# Censimento dell'avifauna per la definizione del **Farmland Bird Index** a livello nazionale e regionale in Italia

# **Sezione 2: FRIULI VENEZIA GIULIA**

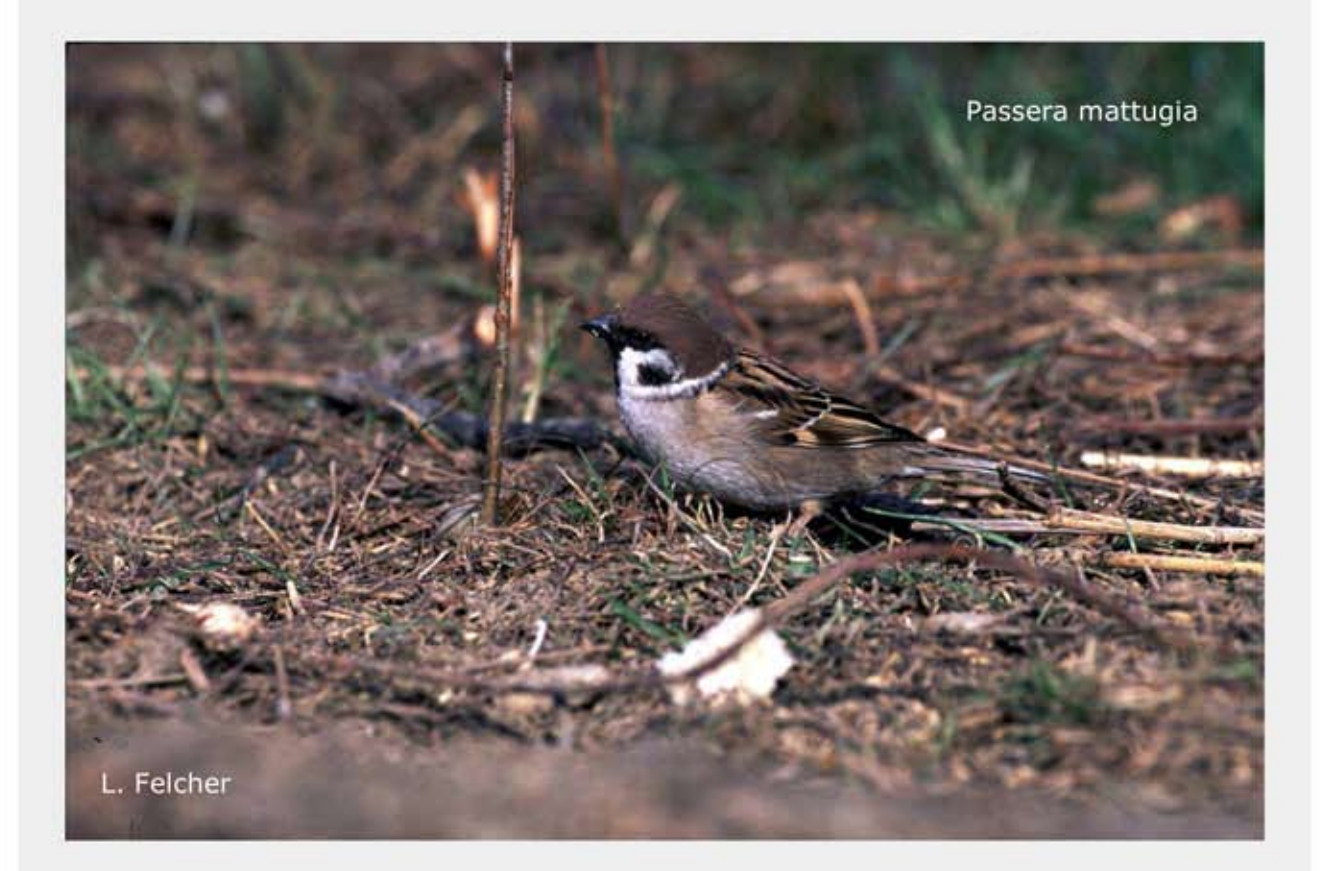

Farmland Bird Index 2000 - 2009 e

# revisione del set di specie

Parma, marzo 2010

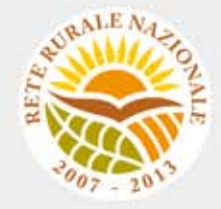

## **Gruppo di lavoro**

**Questo progetto è stato possibile grazie all'impegno, professionalità e passione di molte persone che hanno collaborato con la LIPU, a titolo professionale o di volontariato, nella raccolta e nell'elaborazione dei dati.** 

### **Coordinamento generale:**

Patrizia Rossi

#### **LIPU**

Via Trento, 49 - 43122 Parma - Telefono 0521 273043 - E-mail: patrizia.rossi@lipu.it

Gruppo di lavoro LIPU: Patrizia Rossi (coordinatore generale), Marco Gustin (revisione set di specie e piani di monitoraggio, censimenti), Licia Calabrese (coordinamento monitoraggio). Hanno collaborato anche Giorgia Gaibani, Jacopo Cecere e Claudio Celada (Direttore Dipartimento Conservazione Natura).

Azioni LIPU: coordinamento generale, coordinamento nazionale monitoraggio 2009, redazione relazione, revisione liste specie e piani di monitoraggio.

### **Hanno collaborato:**

#### **FaunaViva**

Viale Sarca, 78 - 20125 Milano - Telefono 02 87386213

Gruppo di lavoro FaunaViva: Elisabetta de Carli, Lia Buvoli, Gianpiero Calvi. Azioni FaunaViva: revisione liste specie regionali, revisione piani di monitoraggio regionali e calcolo FBI regionali.

### **D.R.E.AM. Italia Soc. Coop. Agr. For.**

Via Garibaldi, 3 - Pratovecchio (AR) - Telefono 0575 529514

Gruppo di lavoro D.R.E.AM.: Guido Tellini Florenzano, Simonetta Cutini, Tommaso Campedelli, Guglielmo Londi.

Azioni D.R.E.AM.: censimenti Toscana, gestione e validazione del database, analisi dei dati a livello nazionale, stesura della lista di specie a livello nazionale, calcolo del FBI nazionale.

**Rilevatori** (in ordine alfabetico): Anthus di Sergio Nissardi & Carla Zucca, Artese Carlo, Balestrieri Rosario, Bernoni Mauro, Bertini Paolo, Bevacqua Domenico, Bulzomì Paolo, Campolongo Camillo, Capodiferro Tommaso, Carafa Marco, Cento Michele, Chiarante Pietro, Cilea Fabio, Coop St.E.R.N.A., Danilo Pisu, De Lisio Lorenzo, De Rosa Davide, Di Marzio Mirko, Esse Elio, Felicetti Nicola, Fusari Maurizio, Galasso Paolo, Gasser Erich, Giglio Giuseppe, Grasso Elena, Green Antony, Ientile Renzo, Izzo Cristiano, Janni Ottavio, La Gioia Giuseppe, Leonardi Giovanni, Lorenzetti Emanuela, Loscalzo Flavio, Marchese Maurizio, Marini Giorgio, Marra Manuel, Mastropasqua Fabio, Meschini Angelo, Milvus di Egidio Fulco, Morelli Federico, Morganti Niki, Mosele Andrea, Muscianese Eugenio, Niederfringer Oskar, Nuovo Giuseppe, Pagani Aronne, Parodi Roberto, Picciocchi Stefano, Prugger Iacun, Pucci Mario, Reginato Fabrizio, Rinner Arnold, Roccella Amelia Valentina, Rolino Liberatore Marco, Savo Enzo, Scuderi Angelo, Sighele Maurizio, Sorace Alberto, Sottile Francesco, Storino Pierpaolo, Strinella Eliseo, Todisco Simone, Unterholzner Leo, Vittorio Giaccia, Zanini Corrado.

# **Indice**

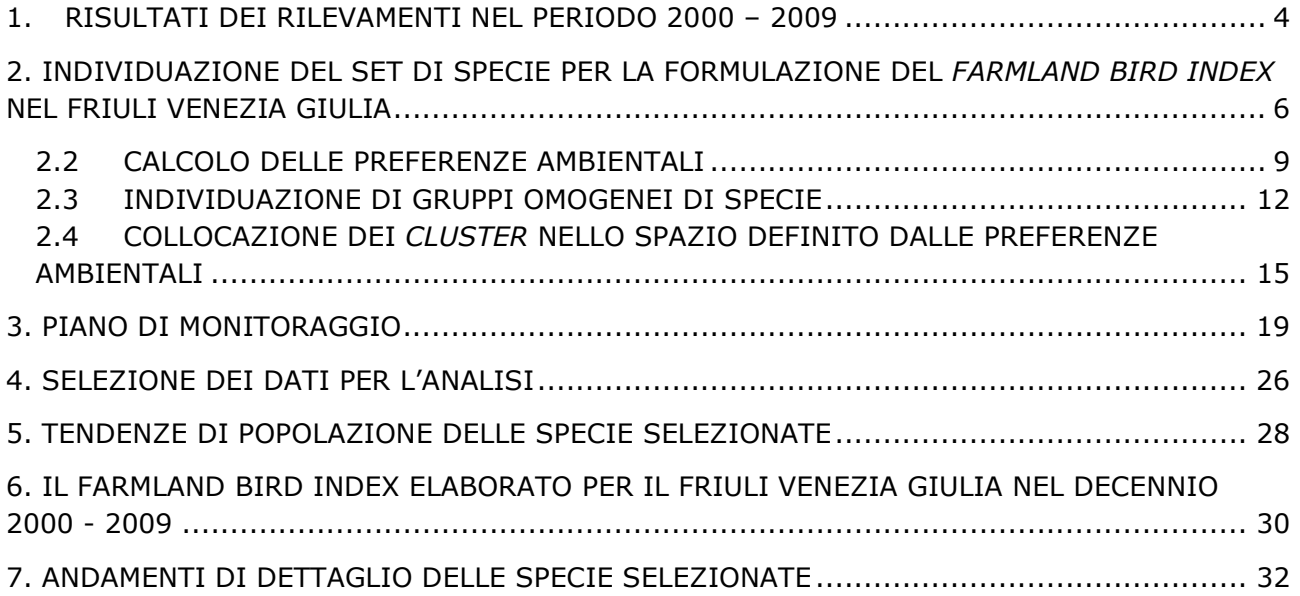

# **1. RISULTATI DEI RILEVAMENTI NEL PERIODO 2000 – 2009**

I dati presenti nel database MITO2000 relativi alla Regione Friuli Venezia Giulia, utilizzati per calcolare il *Farmland Bird Index*, sono stati raccolti mediante censimenti realizzati dal 2000 al 2009 nelle 85 particelle mostrate nella Figura 1. Data la natura prevalentemente volontaristica del MITO2000, il numero delle particelle rilevate presenta fluttuazioni nel periodo considerato (Figura 2) con un ripresa nel 2009. Nella Tabella 1 sono descritti i dati presenti in archivio, corrispondenti a 29.960 record, 2.953 dei quali raccolti nel 2009.

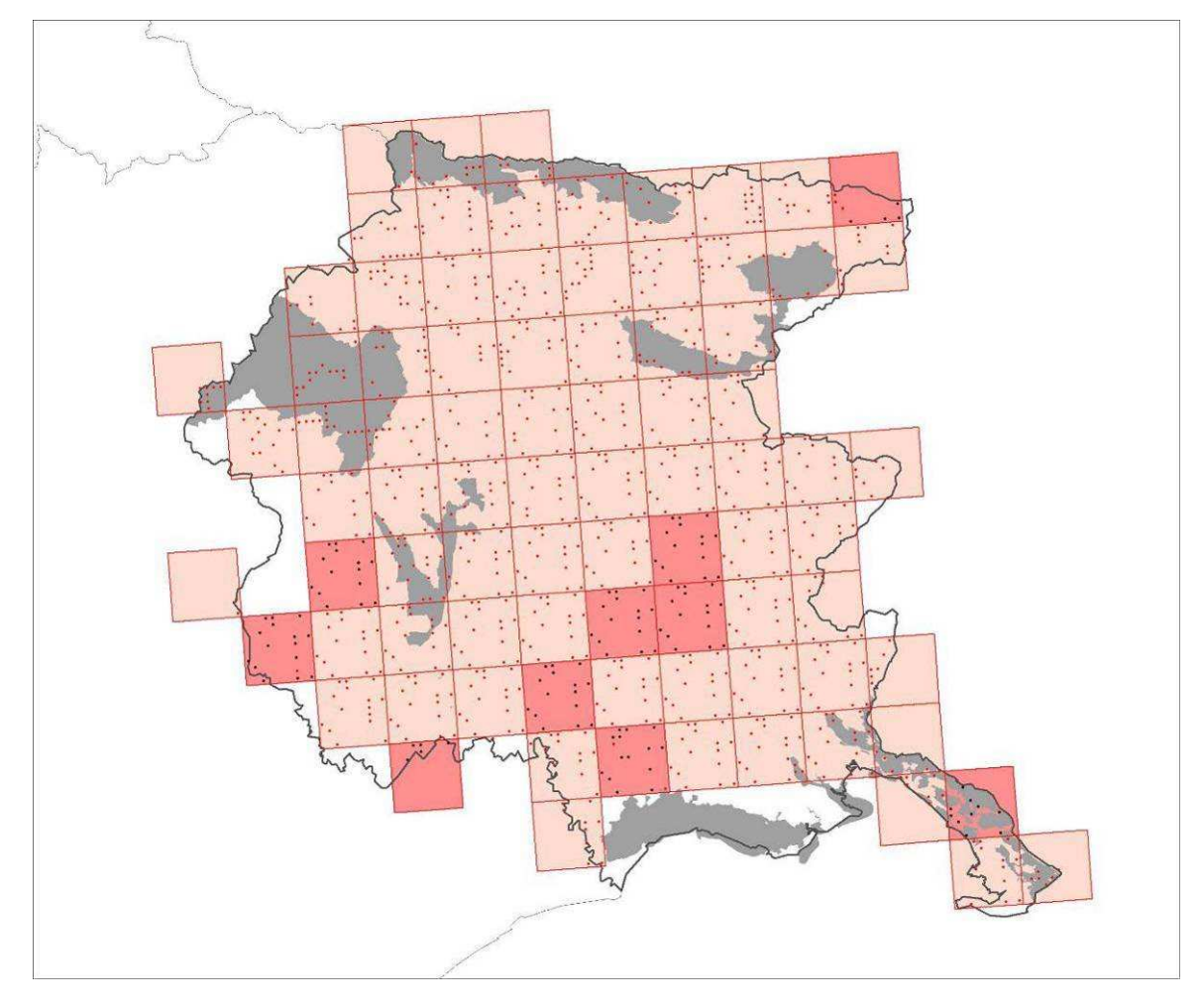

*Figura 1. Distribuzione delle particelle (quadrati) e delle stazioni (puntini) coperte almeno una volta durante il progetto. Le particelle e le stazioni visitate nel 2009 sono rispettivamente in rosa più intenso e di colore nero. In grigio le ZPS ed i SIC coperti dall'indagine.* 

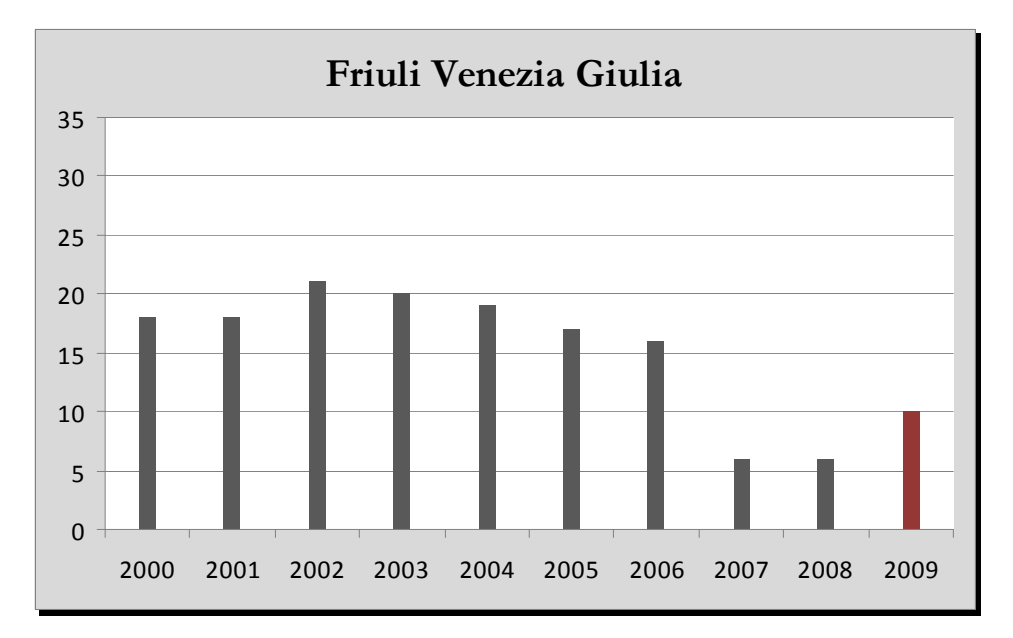

*Figura 2. Numero delle particelle monitorate ogni anno del progetto MITO2000 secondo il programma randomizzato.* 

| Anni di copertura                           | 10    |
|---------------------------------------------|-------|
| Numero di rilevatori                        | 23    |
| N. rilevatori 2000-2008                     | 22    |
| N. rilevatori 2009                          | 12    |
| Numero totale di particelle                 | 85    |
| N. totale di particelle 2000-2008           | 141   |
| N. medio di particelle 2000-2008            | 14.1  |
| N. totale di particelle 2009                | 10    |
| Numero totale di stazioni del programma     |       |
| randomizzato                                | 1831  |
| N. medio annuale di stazioni 2000-2008      | 170.7 |
| N. stazioni 2009                            | 124   |
| Densità di stazioni (staz/km <sup>2</sup> ) | 0.234 |
| Numero SIC                                  | 6     |
| Numero ZPS                                  | 8     |
| N. SIC 2009                                 |       |
| N. ZPS 2009                                 | 8     |
| Numero di stazioni ZPS/SIC 2000-2009        | 1344  |
| Numero di record totali                     | 29960 |
| N.record 2000-2008                          | 27007 |
| N.record 2009                               | 2953  |
| Ricchezza in specie media per stazione      | 16.4  |

*Tabella 1. Statistiche descrittive dei dati presenti nell'archivio per il Friuli Venezia Giulia.* 

## **2. INDIVIDUAZIONE DEL SET DI SPECIE PER LA FORMULAZIONE DEL** *FARMLAND BIRD INDEX* **NEL FRIULI VENEZIA GIULIA**

I risultati delle analisi descritti nei paragrafi seguenti, a differenza di quelli della gran parte delle altre regioni analizzate, non forniscono informazioni univoche. Di conseguenza, è stato necessario effettuare un importante lavoro di interpretazione, basato sull'esperienza maturata in campo ornitologico e sull'analisi bibliografica, che ha portato all'identificazione delle specie che sono maggiormente legate agli ambienti agricoli.

**Si ritiene che le comunità ornitiche maggiormente legate agli ambienti agricoli del Friuli Venezia Giulia siano quelle appartenenti al** *cluster* **1, 3, 7, 8 e 9** (Tabella 5)**.** Da questi raggruppamenti, tuttavia, sono state escluse le seguenti specie: **Falco pecchiaiolo** (specie a distribuzione regionale prevalentemente montana e caratterizzante gli ambienti boschivi sia di latifoglie che di conifere miste; spesso in migrazione possono essere osservati gruppi numerosi non nidificanti); **Codirosso spazzacamino** (specie legata ad ambienti aperti e rocciosi piuttosto secchi e ad ambienti di origine antropica), **Tordela** (specie prevalentemente legata ad ambienti boschivi, secondariamente ai prati e ai pascoli, aree di alimentazione), **Tortora dal collare** (specie sinantropica presente in parchi, giardini, abitazioni di piccoli e grandi centri urbani, marginalmente legata in periodo riproduttivo agli ambienti agricoli, ma in periferia in cascinali e ville patrizie con alberi monumentali); **Rondone** (specie prevalentemente sinantropica che utilizza gli ambienti agricoli esclusivamente per motivi trofici nutrendosi di plancton aereo); **Codirosso** (specie caratterizzata da spiccata antropofilia); **Balestruccio** (specie sinantropica che raramente utilizza cascinali o edifici rurali per nidificare).

Sono, invece, state aggiunte Poiana (specie inclusa perché strettamente legata agli ambienti aperti per l'alimentazione e per coerenza con le altre liste regionali), **Colombaccio** (specie legata agli ambienti agricoli per esigenze trofiche che negli ultimi anni sono sempre più utilizzati anche per la nidificazione), **Tortora selvatica** (specie nidificante in zone boscate aperte o alberate, preferibilmente quelle rurali di pianura caratterizzate da siepi alberate (soprattutto del settore romagnolo) coltivate a cereali e frutteti); **Cardellino** (specie che nidifica in vari ambienti caratterizzati da un copertura arborea rada, che utilizza i prati per la ricerca del cibo e che frequenta e nidifica nei coltivi arborei, vigneti e soprattutto frutteti).

#### **Le specie che concorrono a formare il** *Farmland Bird Index* **sono in totale 31** e sono riportate in Tabella 2.

Per il calcolo del *Farmland Bird Index* vengono utilizzati soltanto i dati ottenuti dalle particelle ripetute (ossia censite più di una volta), tuttavia, nell'analisi che ha portato all'individuazione delle specie si è tenuto conto anche dei dati rilevati nelle aree non ripetute (particelle UTM 10x10 km rilevate una sola volte nel corso dei primi 6 anni di progetto). La lista comprende quindi specie che, alla luce dei risultati dei monitoraggi futuri, potrebbero rivelarsi troppo rare per essere incluse nell'indice. Viceversa, i dati che verranno raccolti in futuro potrebbero far emergere altre specie comuni nelle aree agricole attualmente escluse perchè risultate poco diffuse sul territorio regionale.

L'analisi dei dati raccolti nelle aree ripetute individuate nel piano di monitoraggio, caratterizzate prevalentemente da tipologie ambientali agricole, dovrebbe consentire in futuro una conferma o una modifica dell'elenco delle specie inserite nel *Farmland Bird Index*.

- Averla piccola
- Ballerina bianca
- Zigolo giallo
- **Tottavilla**
- Zigolo nero
- Poiana
- Colombaccio
- Tortora selvatica
- Cardellino
- Passera d'Italia
- **Storno**
- Passera mattugia
- Verdone
- Verzellino
- Torcicollo
- Gheppio
- Sterpazzola
- Usignolo
- Rigogolo
- Cannaiola verdognola
- Cappellaccia
- Cutrettola
- Saltimpalo
- Gazza
- Usignolo di fiume
- Canapino
- Picchio verde
- Rondine
- Cornacchia grigia
- Allodola
- **Strillozzo**

*Tabella 2. Specie diffuse nel Friuli Venezia Giulia tipiche degli ambienti agricoli***.**

### **2.1 SELEZIONE DELLE SPECIE COMUNI DA SOTTOPORRE AD ANALISI**

Nel corso dei rilevamenti effettuati in Friuli Venezia Giulia tra il 2000 e il 2006 è stato rilevato un numero totale di 135 specie. Al fine di selezionare solo le specie maggiormente comuni e diffuse sono state considerate solo quelle presenti in almeno il 10% delle particelle UTM 10x10 km visitate nel corso dei 6 anni di monitoraggio.

L'elenco delle specie comuni e diffuse in Friuli Venezia Giulia include 68 specie, elencate in Tabella 3, assieme al valore di frequenza nelle particelle UTM 10x10 km e al codice identificativo Euring.

Tale elenco non comprende le specie, che pur essendo sufficientemente diffuse sul territorio regionale, non risultano monitorate adeguatamente con lo schema di campionamento e/o le metodologie utilizzate per la raccolta dei dati e che risultano pertanto escluse nelle analisi successive (si veda a questo proposito il capitolo relativo alla metodologia di analisi).

| Codice<br><b>Euring</b> | <b>Specie</b>       | Frequenza<br>particelle<br><b>UTM</b> | Codice<br><b>Euring</b> | <b>Specie</b>     | Frequenza<br>particelle<br><b>UTM</b> |
|-------------------------|---------------------|---------------------------------------|-------------------------|-------------------|---------------------------------------|
| 2310                    | Falco pecchiaiolo   | 13,8                                  |                         | Cannaiola         |                                       |
| 2380                    | Nibbio bruno        | 15,4                                  | 12500                   | verdognola        | 24,6                                  |
| 2690                    | Sparviere           | 15,4                                  | 12600                   | Canapino          | 30,8                                  |
| 2870                    | Poiana              | $\frac{1}{72,3}$                      | 12750                   | Sterpazzola       | 26,2                                  |
| 3040                    | Gheppio             | 53,8                                  | 12770                   | Capinera          | 100,0                                 |
| 6700                    | Colombaccio         | $\overline{52,3}$                     | 13110                   | Luì piccolo       | 64,6                                  |
| 6840                    | Tortora dal collare | 66,2                                  | 13140                   | Regolo            | 24,6                                  |
| 6870                    | Tortora selvatica   | 29,2                                  | 13350                   | Pigliamosche      | 49,2                                  |
| 7240                    | Cuculo              | 81,5                                  | 14370                   | Codibugnolo       | 46,2                                  |
| 7950                    | Rondone             | 72,3                                  | 14400                   | Cincia bigia      | 35,4                                  |
| 8480                    | Torcicollo          | 13,8                                  | 14540                   | Cincia dal ciuffo | 15,4                                  |
| 8560                    | Picchio verde       | 64,6                                  | 14610                   | Cincia mora       | 43,1                                  |
| 8630                    | Picchio nero        | 15,4                                  | 14620                   | Cinciarella       | 30,8                                  |
|                         | Picchio rosso       |                                       | 14640                   | Cinciallegra      | 98,5                                  |
| 8760                    | maggiore            | 76,9                                  | 14790                   | Picchio muratore  | 20,0                                  |
| 9720                    | Cappellaccia        | 27,7                                  | 15080                   | Rigogolo          | 64,6                                  |
| 9740                    | Tottavilla          | 12,3                                  | 15150                   | Averla piccola    | 49,2                                  |
| 9760                    | Allodola            | 29,2                                  | 15390                   | Ghiandaia         | 84,6                                  |
| 9910                    | Rondine montana     | 18,5                                  | 15490                   | Gazza             | 64,6                                  |
| 9920                    | Rondine             | 78,5                                  | 15570                   | Nocciolaia        | 15,4                                  |
| 10010                   | Balestruccio        | 83,1                                  | 15673                   | Cornacchia grigia | 87,7                                  |
| 10090                   | Prispolone          | 18,5                                  | 15720                   | Corvo imperiale   | 24,6                                  |
| 10170                   | Cutrettola          | 26,2                                  | 15820                   | Storno            | 69,2                                  |
| 10190                   | Ballerina gialla    | 20,0                                  | 15912                   | Passera d'Italia  | 80,0                                  |
| 10200                   | Ballerina bianca    | 67,7                                  | 15980                   | Passera mattugia  | 53,8                                  |
| 10660                   | Scricciolo          | 36,9                                  | 16360                   | Fringuello        | 75,4                                  |
| 10990                   | Pettirosso          | 58,5                                  | 16400                   | Verzellino        | 61,5                                  |
| 11040                   | Usignolo            | 61,5                                  | 16490                   | Verdone           | 80,0                                  |
|                         | Codirosso           |                                       | 16530                   | Cardellino        | 73,8                                  |
| 11210                   | spazzacamino        | 20,0                                  | 17100                   | Ciuffolotto       | 33,8                                  |
| 11220                   | Codirosso           | 43,1                                  | 17170                   | Frosone           | 13,8                                  |
| 11390                   | Saltimpalo          | 27,7                                  | 18570                   | Zigolo giallo     | 27,7                                  |
| 11870                   | Merlo               | 100,0                                 | 18580                   | Zigolo nero       | 15,4                                  |
| 12000                   | Tordo bottaccio     | 46,2                                  | 18600                   | Zigolo muciatto   | 20,0                                  |
| 12020                   | Tordela             | 15,4                                  | 18820                   | Strillozzo        | 21,5                                  |
| 12200                   | Usignolo di fiume   | $\overline{23,1}$                     |                         |                   |                                       |

*Tabella 3. Elenco delle specie comuni rilevate nel Friuli Venezia Giulia*

## **2.2 CALCOLO DELLE PREFERENZE AMBIENTALI**

Per identificare le specie che selezionano gli ambienti agricoli sono stati analizzati i dati ambientali raccolti in ciascuna stazione di rilevamento, calcolando il valore di baricentro ambientale che esprime le preferenze ambientali di una "coppia media" della specie in esame.

La matrice specie/baricentri riferita alle specie diffuse in Friuli Venezia Giulia è mostrata nella Tabella 4.

Legenda della Tabella 4.

#### **Variabile ambientale**

- 1.1 Zone edificate
- 1.2 Infrastrutture
- 1.3 Terreni artefatti
- 1.4 Aree di verde attrezzato
- 2.1 Seminativi
- 2.2 Colture permanenti
- 2.3 Pascoli e prati permanenti
- 2.4 Aree agricole eterogenee
- 3.1 Boschi
- 3.2 Associazioni arbustive od erbacee
- 3.3 Aree aperte con vegetazione scarsa o nulla
- 4.1 Zone umide interne
- 4.2 Zone umide costiere
- 5.1 Acque interne
- 5.2 Acque marine

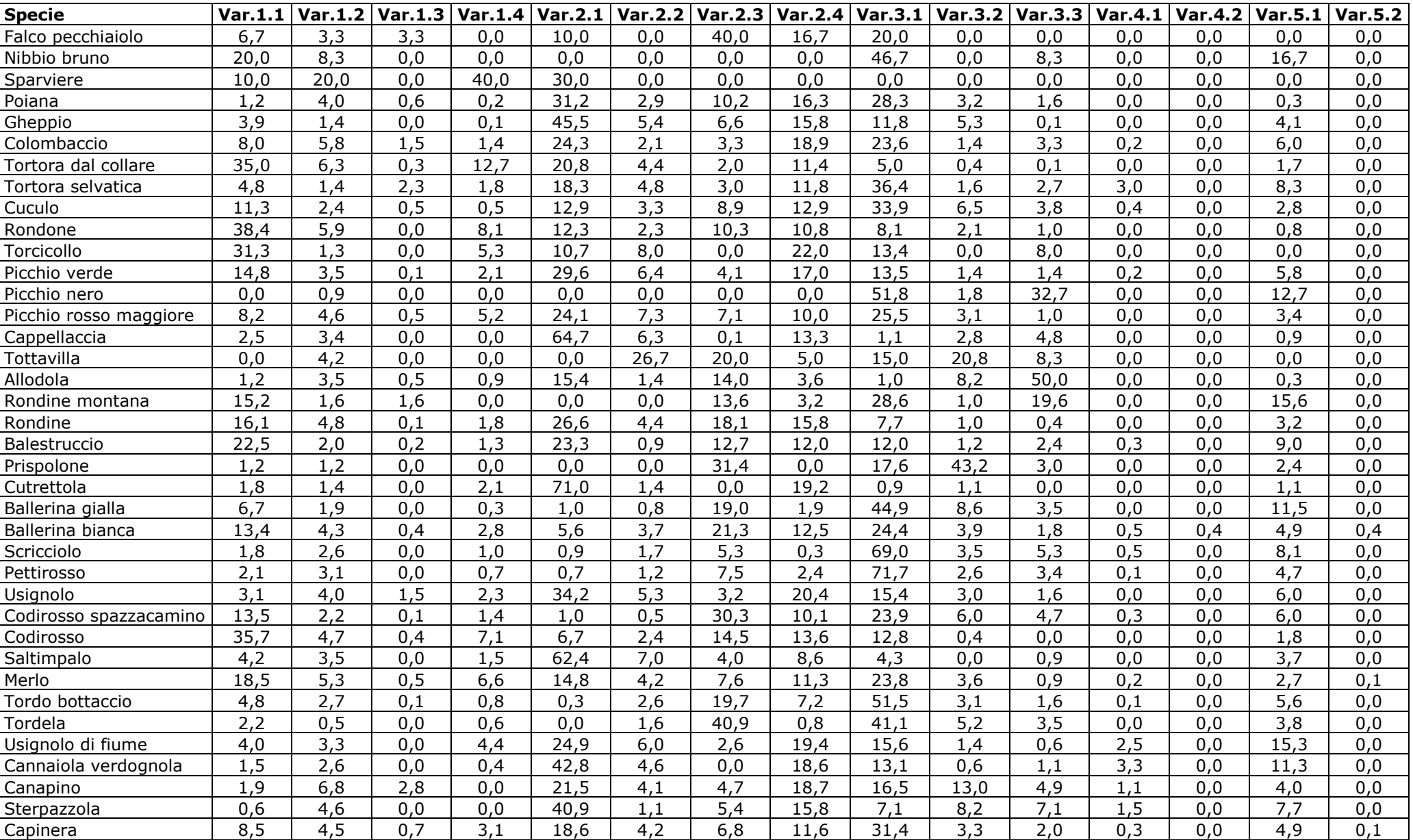

*Tabella 4. Matrice specie/baricentri contenente i valori specifici di baricentro ambientale delle diverse variabili ambientali in Friuli Venezia Giulia.* 

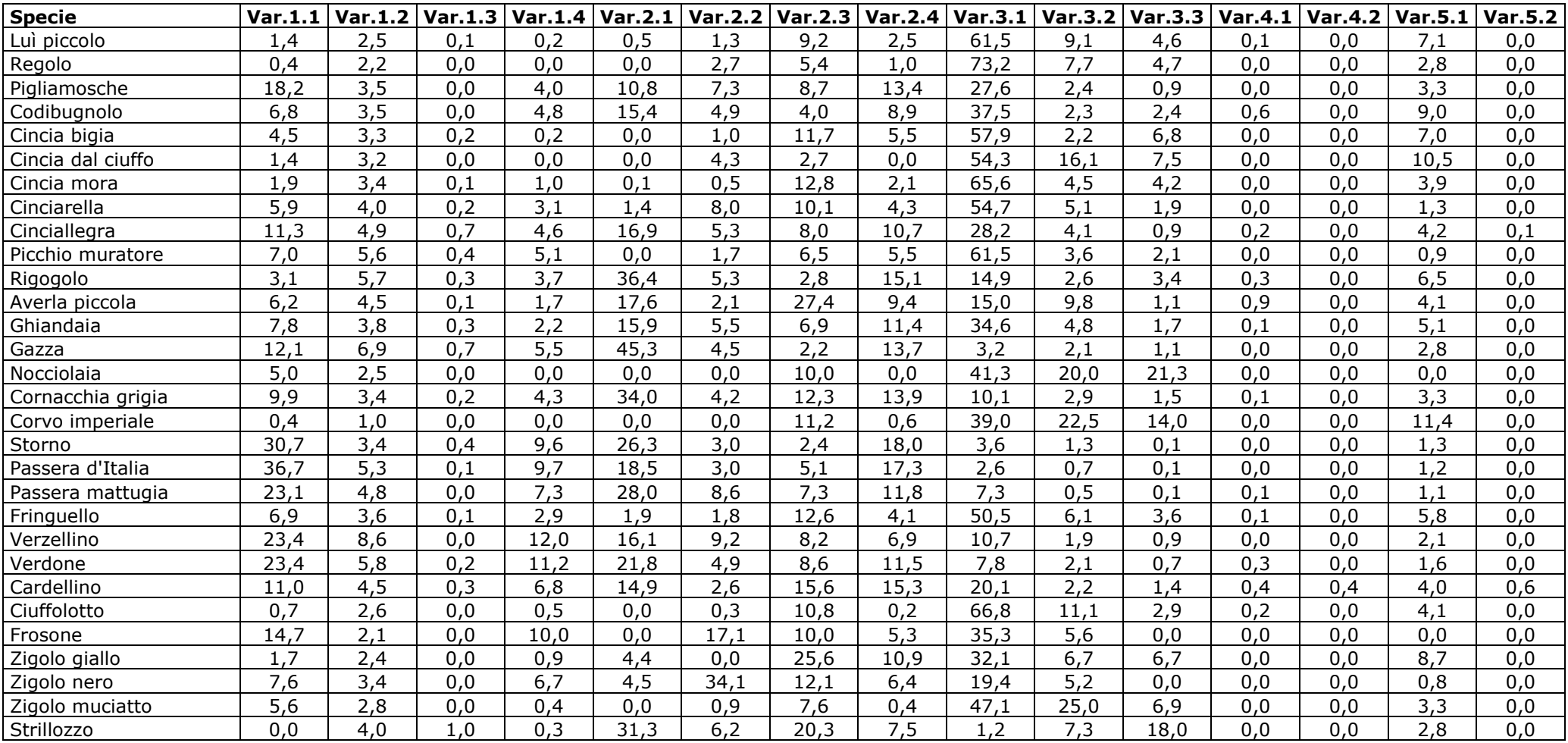

## **2.3 INDIVIDUAZIONE DI GRUPPI OMOGENEI DI SPECIE**

La matrice specie/baricentri è stata sottoposta all'analisi dell'agglomerazione (*cluster analysis*) per individuare, tra le specie comuni, gruppi di specie con preferenze ambientali tra loro comparabili.

I gruppi di specie sono stati identificati "tagliando" il dendrogramma, generato dalla matrice "ridotta", a livello di correlazione pari a 0,5 (Figura ). L'analisi ha generato un numero elevato di *cluster* (9) che ha reso i risultati delle indagini successive poco oggettivi richiedendo un certo sforzo interpretativo basato su dati bibliografici ed esperienza.

In Tabella 5, per meglio evidenziare l'appartenenza delle specie ai diversi gruppi e per facilitare la lettura delle analisi successive, viene indicato il numero assegnato al *cluster* (da 1 a 9) in cui ricade ciascuna specie.

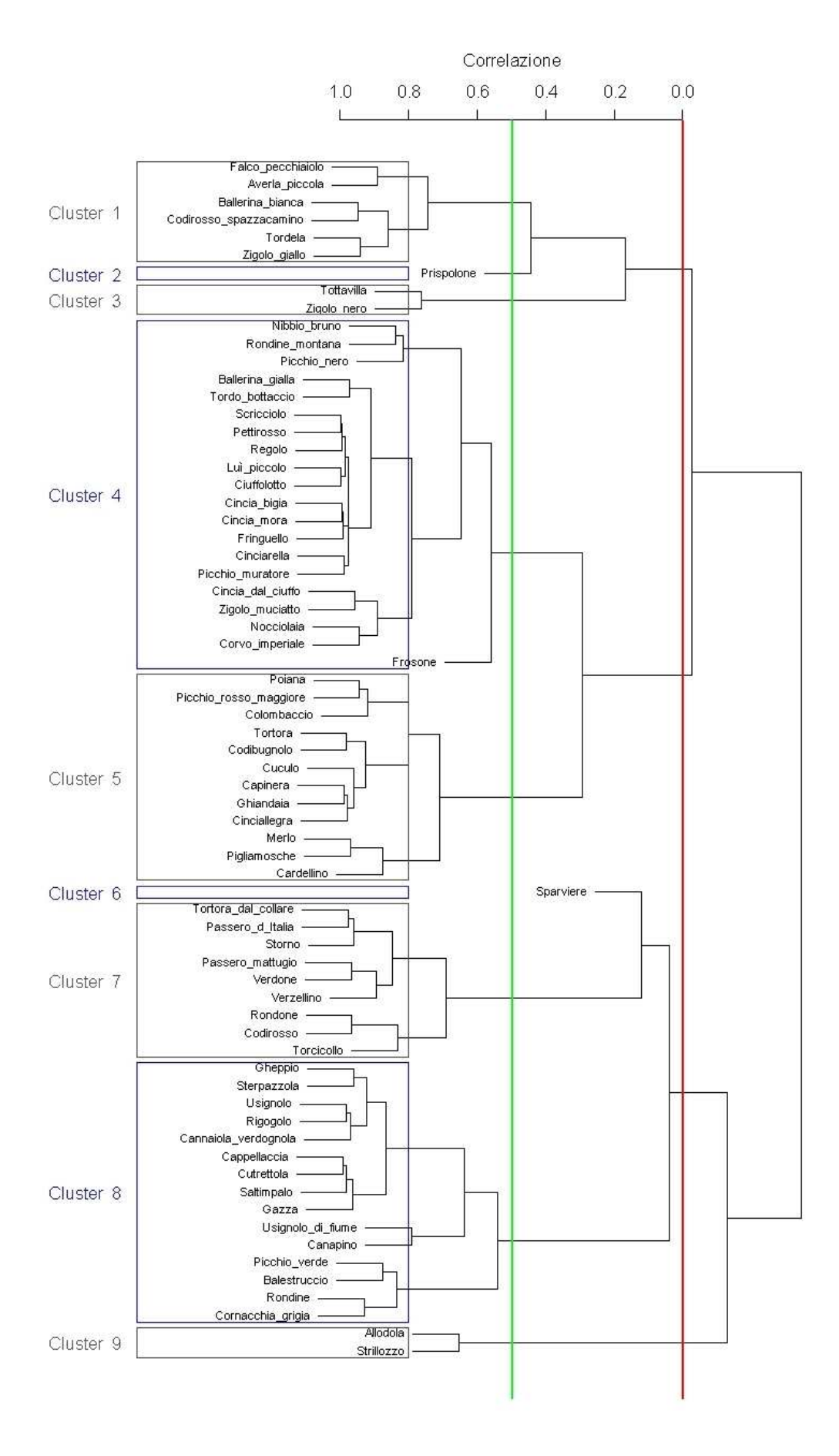

*Figura 3. Dendrogramma prodotto dalla cluster analysis, con selezione dei cluster basata sui livelli di correlazione 0 (linea rossa) e 0,5 (linea verde).* 

*Tabella 5. Cluster di appartenenza di ciascuna specie diffusa sul territorio regionale; i cluster sono stati identificati sulla base di un valore di correlazione pari a 0,5. In rosso sono segnalate le specie che concorrono alla formazione del Farmland Bird Index.* 

| <b>Specie</b>           | <b>Cluster</b> |
|-------------------------|----------------|
| Falco pecchiaiolo       | 1              |
| Averla piccola          | 1              |
| <b>Ballerina bianca</b> | 1              |
| Codirosso spazzacamino  | 1              |
| Tordela                 | 1              |
| Zigolo giallo           | 1              |
| Prispolone              | $\overline{2}$ |
| <b>Tottavilla</b>       | 3              |
| Zigolo nero             | 3              |
| Nibbio bruno            | 4              |
| Rondine montana         | 4              |
| Picchio nero            | 4              |
| Ballerina gialla        | $\overline{4}$ |
| Tordo bottaccio         | 4              |
| Scricciolo              | 4              |
| Pettirosso              | 4              |
| Regolo                  | 4              |
| Luì piccolo             | 4              |
| Ciuffolotto             | 4              |
| Cincia bigia            | 4              |
| Cincia mora             | 4              |
| Fringuello              | 4              |
| Cinciarella             | 4              |
| Picchio muratore        | 4              |
| Cincia dal ciuffo       | 4              |
| Zigolo muciatto         | 4              |
| Nocciolaia              | 4              |
| Corvo imperiale         | 4              |
| Frosone                 | 4              |
| Poiana                  | 5              |
| Picchio rosso maggiore  | 5              |
| Colombaccio             | 5              |
| Tortora selvatica       | 5              |
| Codibugnolo             | 5              |
| Cuculo                  | 5              |
| Capinera                | 5              |

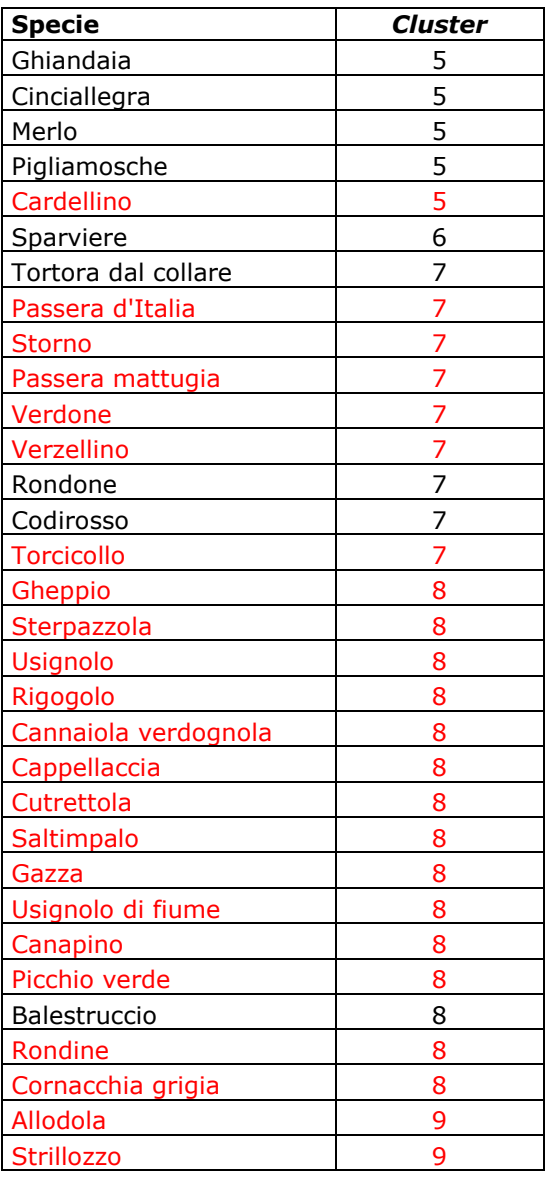

## **2.4 COLLOCAZIONE DEI** *CLUSTER* **NELLO SPAZIO DEFINITO DALLE PREFERENZE AMBIENTALI**

## **2.4.1 Analisi delle componenti principali – PCA**

L'analisi delle componenti principali identifica due assi principali in grado di "spiegare" il 72,3% della varianza dei dati (Tabella 6)

*Tabella 6. Risultati della PCA: identificazione degli assi principali. In tabella sono presenti solo i valori associati alle variabili ambientali risultate significative; in grassetto quelle che costituiscono gli estremi del gradiente identificato da assi 1 e 2.* 

| Variabili ambientali | Asse 1   | Asse 2   | Asse 3   | Asse 4   | Asse 5   | Asse 6   |
|----------------------|----------|----------|----------|----------|----------|----------|
| Var.11               | $-0.133$ | $-0.527$ | 0.556    |          | 0.176    |          |
| Var.12               |          |          |          |          | $-0.132$ | 0.261    |
| Var.13               |          |          |          |          |          |          |
| Var.14               |          | $-0.140$ | 0.212    |          | $-0.340$ | 0.561    |
| Var.21               | $-0.582$ | 0.634    |          | $-0.119$ |          | 0.159    |
| Var.22               |          |          |          |          | $-0.476$ | $-0.593$ |
| Var.23               |          | $-0.331$ | $-0.492$ | $-0.570$ | 0.340    | 0.201    |
| Var.24               | $-0.182$ |          | 0.123    | $-0.204$ | 0.253    | $-0.437$ |
| Var.31               | 0.763    | 0.420    | 0.291    | $-0.124$ |          |          |
| Var.32               |          |          | $-0.411$ |          | $-0.522$ |          |
| Var.33               |          |          | $-0.360$ | 0.758    | 0.329    |          |
| Var.41               |          |          |          |          |          |          |
| Var.42               |          |          |          |          |          |          |
| Var.51               |          |          |          |          | 0.196    |          |
| Var.52               |          |          |          |          |          |          |
|                      |          |          |          |          |          |          |
| Autovalori           | 3.537    | 2.071    | 2.027    | 1.502    | 1.142    | 1.057    |
| Varianza             | 0.578    | 0.145    | 0.103    | 0.059    | 0.038    | 0.026    |
| Varianza cumulativa  | 0.578    | 0.723    | 0.826    | 0.885    | 0.923    | 0.949    |

I punteggi delle specie (*scores*) relativi alle prime due componenti sono stati utilizzati per produrre un grafico bidimensionale (*biplot*) che ha aiutato a chiarire il posizionamento ecologico delle specie stesse (Figura 4). Il primo asse rappresenta un chiaro gradiente "seminativi-boschi" (Asse 1, in orizzontale nella figura), mentre il secondo asse identifica un gradiente al cui estremo inferiore si trova la variabile 1.1 "Zone edificate" e al cui estremo superiore si trova la variabile 2.1 "Seminativi".

Dall'analisi della distribuzione delle specie nello spazio identificato dai primi due assi generati dalla PCA sembra che le specie maggiormente legate agli ambienti agricoli siano quelle localizzate nella porzione superiore sinistra del grafico. Sebbene la distribuzione dei *cluster* nello spazio non sia è molto chiara, le specie posizionate nella sua porzione superiore sinistra sono quelle incluse nel *cluster* 8, in secondo luogo quelle incluse nei *cluster* 6 e 9 e infine, alcune di quelle appartenenti al *cluster* 7.

Nel grafico in Figura 4, per facilitare la comprensione del legame delle singole specie con i gradienti identificati, sono stati riportati i codici Euring delle specie incluse in ciascun gruppo selezionato (per la corrispondenza dei codici alle specie si veda la Tabella 3).

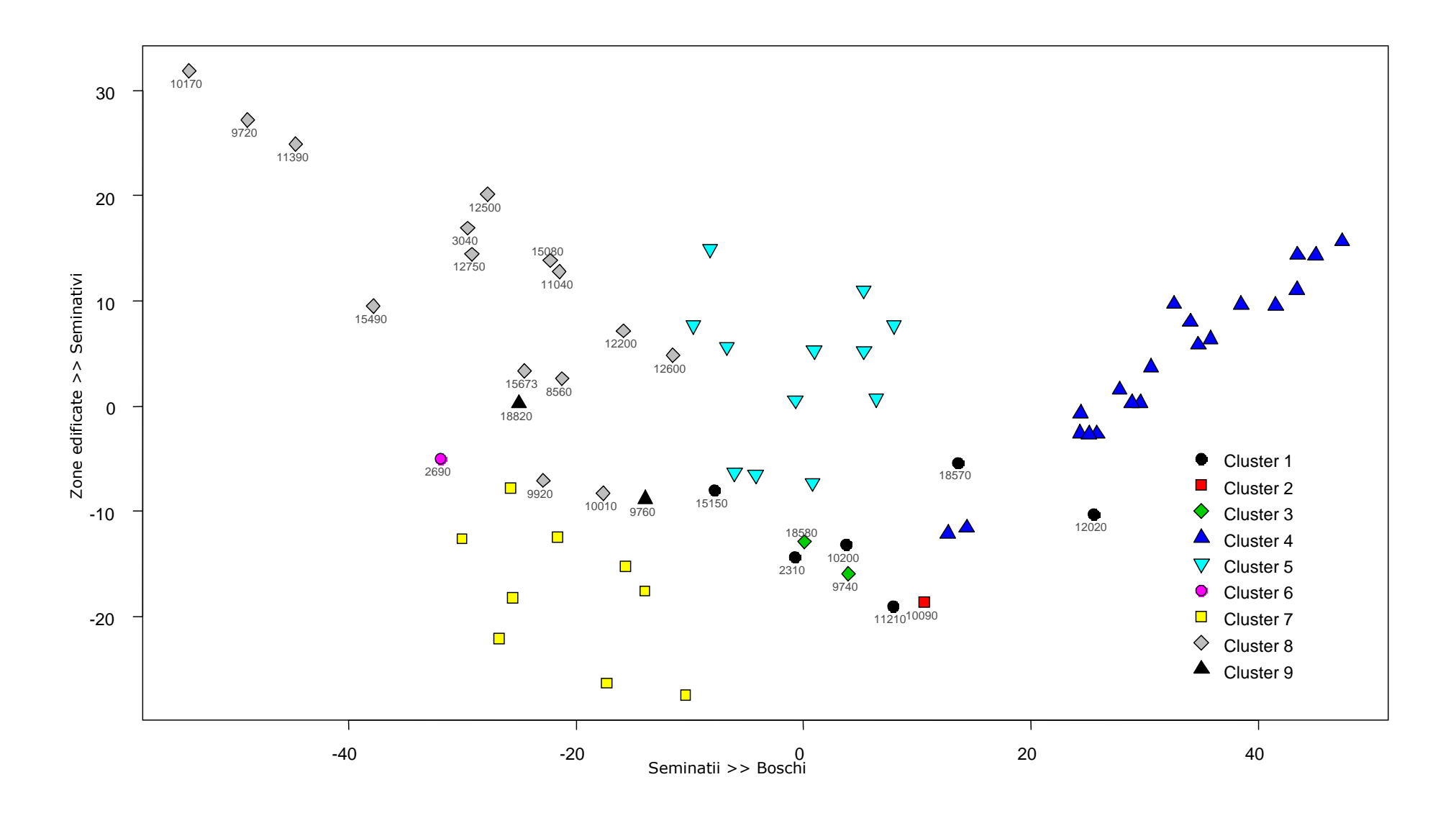

*Figura 4. Biplot illustrante la disposizione, lungo i due assi principali individuati dalla PCA, delle specie appartenenti ai 9 cluster identificati attraverso l'analisi di agglomerazione.* 

#### **2.4.2 Analisi della Corrispondenza (o Reciprocal Averaging) - CA**

L'analisi della corrispondenza ha permesso di "riassumere" le informazioni contenute nella matrice in modo che queste potessero essere rappresentate in due dimensioni e misurate secondo lo stesso metro: la rappresentazione simultanea delle due informazioni presenti nella matrice (Comunità ornitiche e Variabili ambientali) permette quindi di caratterizzare le comunità in funzione delle loro preferenze ambientali.

Anche i risultati del joint plont non forniscono informazioni chiare ed oggettive (Figura 5). Tuttavia, si può osservare come i gruppi che includono nell'ellissoide di confidenza le variabili ambientali di tipo agricolo siano il *cluster* 7 (variabile 2.1 "Seminativi") che include tuttavia anche la variabile 1.1 "Zone edifcate"; il *cluster* 1 (variabile 2.2 "Colture permanenti"); il *cluster* 3 (variabile 2.2 e variabile 2.3 "Prati e pascoli permanenti"); il *cluster* 4 (variabile 2.3) che però è molto "vicino" anche alla variabile 3.1 "Boschi". La variabile 2.4 "Aree agricole eterogenee è inclusa nell'ellissoide di confidenza del *cluster* 5. Il *cluster* 6 risulta vicino alla variabile 1.4 "Aree di verde attrezzato".

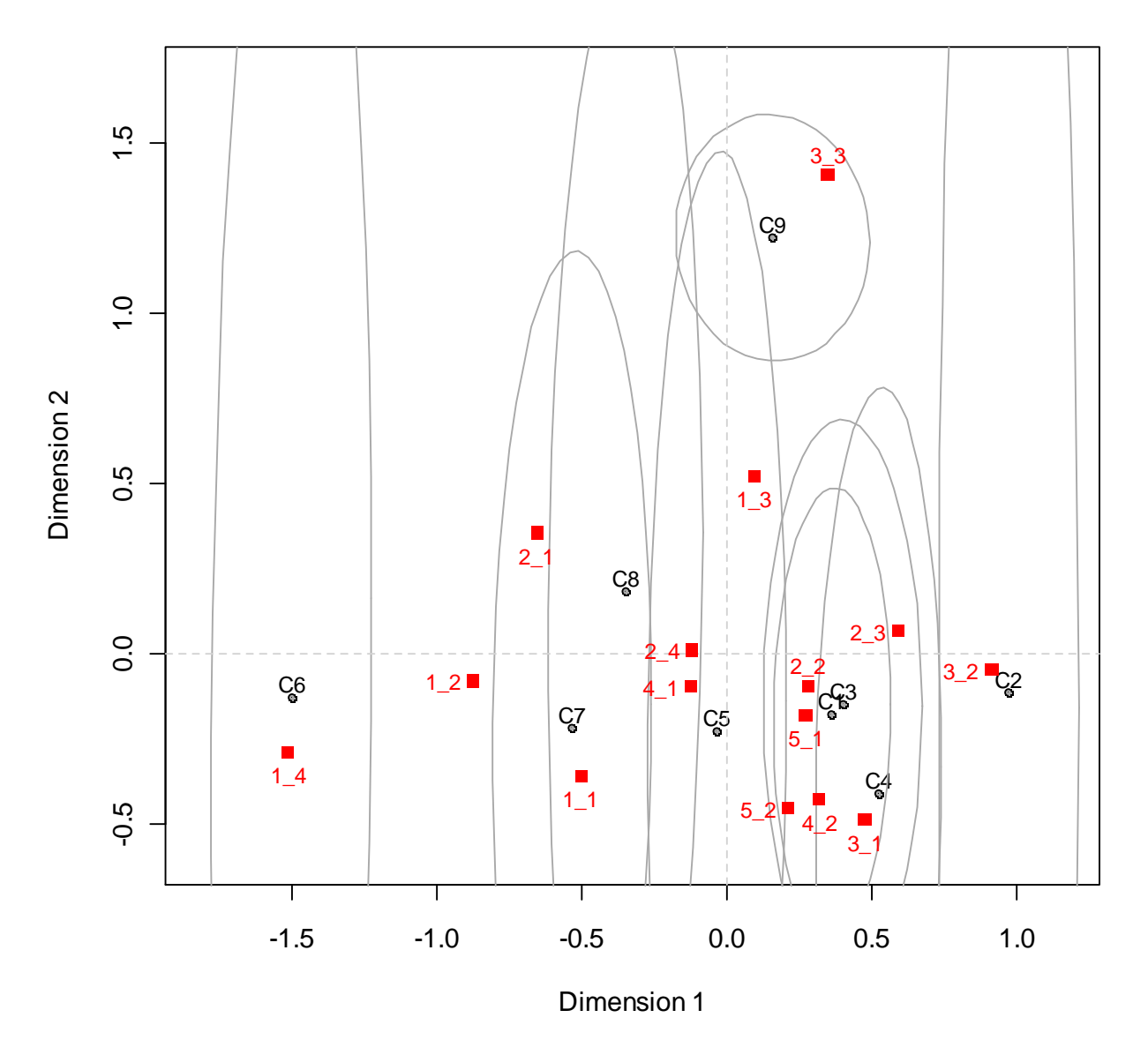

## **Column Plot**

*Figura 5. Joint plot con ellissoidi di confidenza. I punti rappresentano le comunità ornitiche, i quadrati rossi le variabili ambientali.* 

## **2.4.3 non-metric Multi-Dimensional Scaling - nMDS**

Il grafico risultante dalla *non-metric Multi-Dimensional Scaling* (Figura 6) mostra una relativa vicinanza delle variabili ambientali di tipo agricolo ai *cluster* 7 (2.1 "Seminativi" e 2.2 "Colture permanenti"), 4 e 9 (2.3 "Prati e pascoli permanenti") e 8 (2.4 "Aree agricole eterogenee").

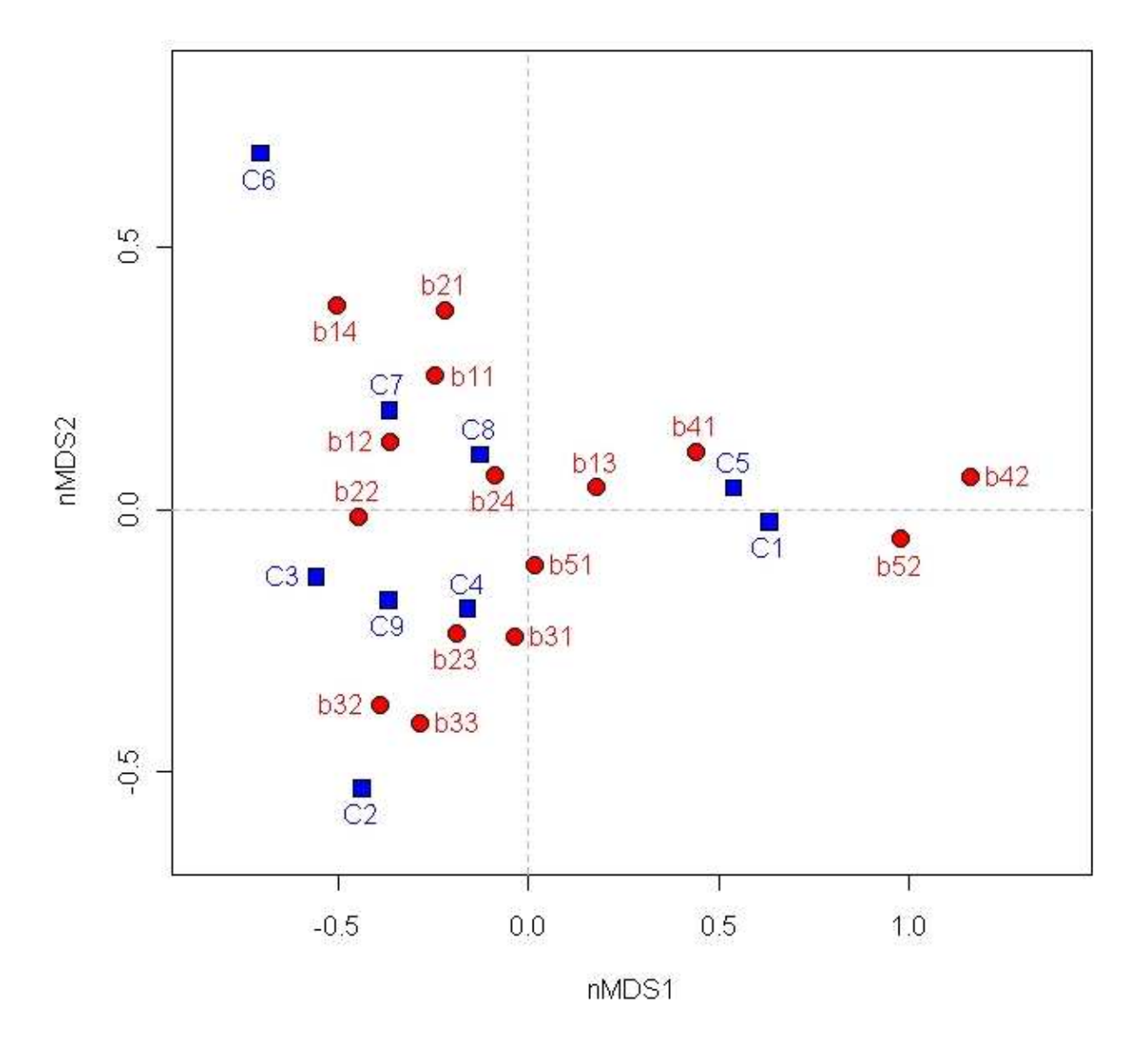

*Figura 6. Grafico risultante dall'analisi nMDS. In blu sono indicate le comunità ornitiche, in rosso le variabili ambientali.* 

# **3. PIANO DI MONITORAGGIO**

Il piano di monitoraggio per il calcolo del *Farmland Bird Index* nella Regione Friuli Venezia Giulia dovrebbe comprendere le aree che, grazie ai monitoraggi condotti nella Regione, sono state censite ripetutamente tra il 2000 e il 2007. Tali aree comprendono 10 particelle UTM (per un totale di 130 punti di campionamento) e 7 ZPS (per un totale di 144 punti), caratterizzate da ampie superfici di tipo agricolo. Si evidenzia che un'ulteriore ZPS (IT3310001 Dolomiti Friulane - 31 punti), caratterizzata da ambienti aperti e boschivi di tipo montano, è stata monitorata in modo continuativo dall'inizio del progetto di monitoraggio. Si ritiene importante, ai fini della valutazione degli andamenti delle popolazioni delle specie agricole, continuare a monitorare anche questi ambienti marginali che rivestono ruoli chiave nella determinazione delle dinamiche di popolazione e quindi degli andamenti delle specie.

La distribuzione delle particelle è mostrato nella Figura 7. Nella Figura 8 viene invece mostrata la localizzazione delle 8 ZPS e delle stazioni di rilevamento che fanno parte dello schema di campionamento per il monitoraggio delle specie agricole.

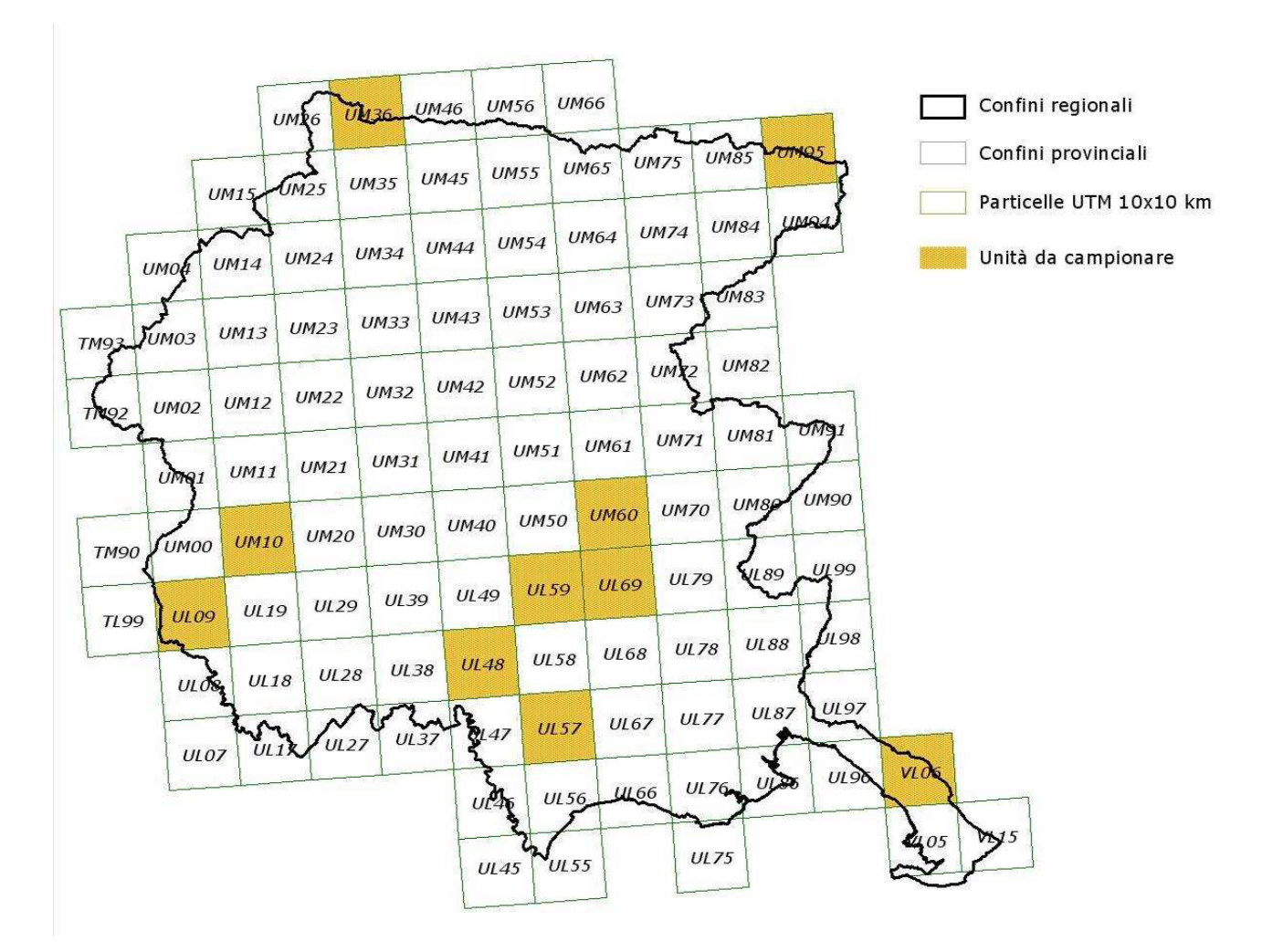

*Figura 7. Distribuzione delle Particelle UTM 10x10 km in cui effettuare annualmente i rilevamenti dell'avifauna nidificante.* 

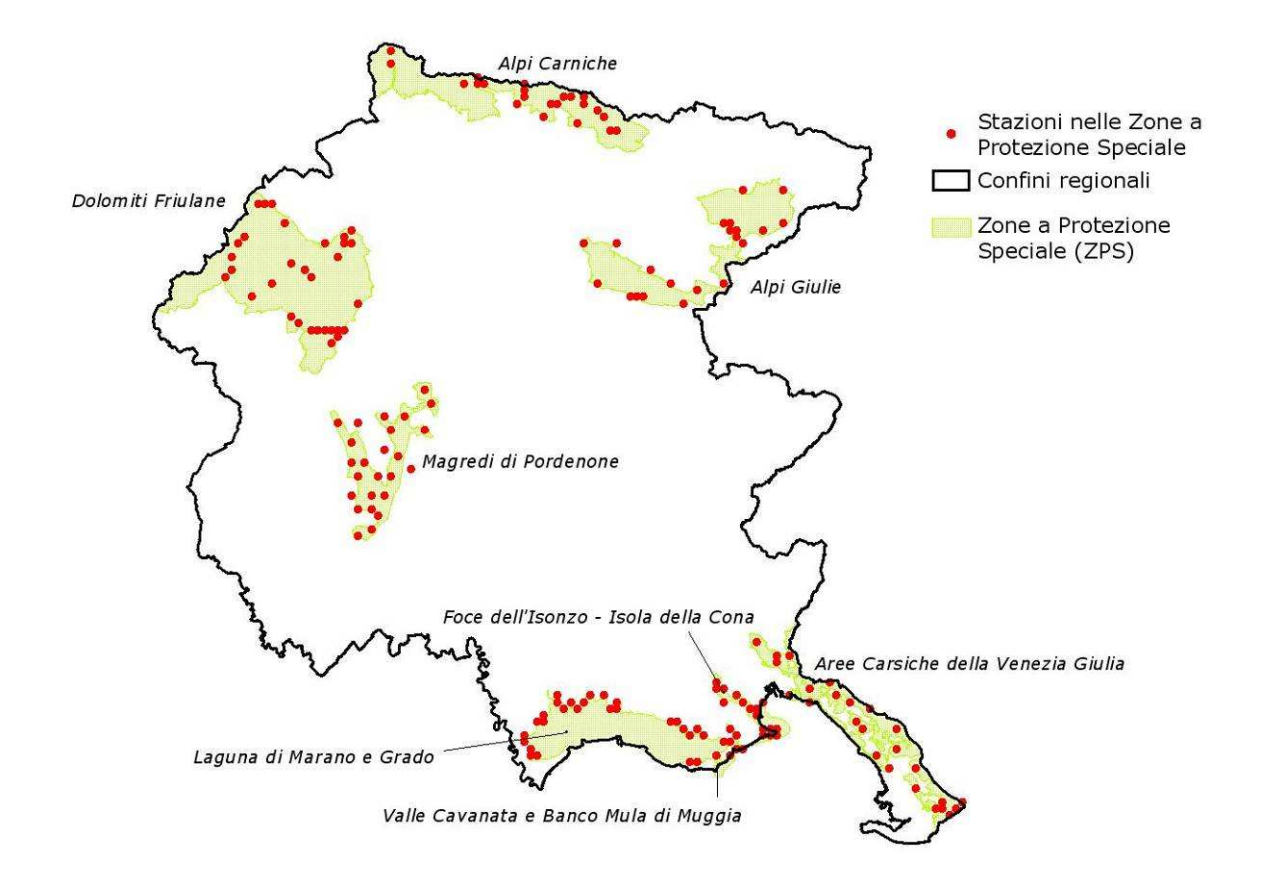

*Figura 8. Distribuzione della ZPS in cui effettuare annualmente i censimenti dell'avifauna nidificante.*

L'elenco delle aree ripetute e il relativo numero di punti d'ascolto da effettuarsi è elencato nella Tabella 7.

Nelle Figure 9 e 10 è riportata, per ciascuna particella selezionata, la localizzazione delle stazioni (quadrati 1x1, identificati sulla base della griglia UTM), in cui effettuare i punti d'ascolto. La numerazione delle stazioni è stata effettuata in modo arbitrario, ordinando i quadrati 1x1 km, identificati dal reticolo UTM, in modo crescente da sinistra verso destra e dal basso verso l'alto.

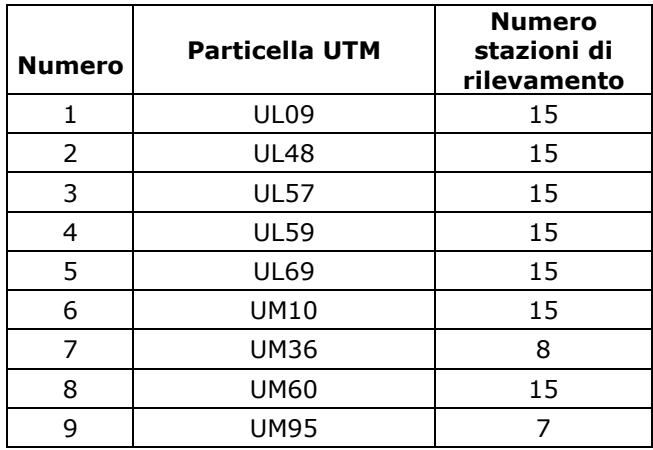

| <b>Numero</b> | <b>Particella UTM</b>                                     | <b>Numero</b><br>stazioni di<br>rilevamento |
|---------------|-----------------------------------------------------------|---------------------------------------------|
| 10            | <b>VL06</b>                                               | 10                                          |
| 11            | ZPS IT3311001<br>Magredi di Pordenone                     | 25                                          |
| 12            | ZPS IT3321002<br>Alpi Giulie                              | 21                                          |
| 13            | ZPS IT3341002<br>Aree Carsiche della<br>Venezia Giulia    | 25                                          |
| 14            | ZPS IT3330005<br>Foce dell'Isonzo - Isola<br>della Cona   | 16                                          |
| 15            | ZPS IT3320037<br>Laguna di Marano e<br>Grado              | 29                                          |
| 16            | ZPS IT3330006<br>Valle Cavanata -<br>Banco Mula di Muggia | 6                                           |
| 17            | ZPS IT3321001<br>Alpi Carniche                            | 22                                          |
| 18            | ZPS IT3310001<br>Dolomiti Friulane                        | 31                                          |

*Tabella 7. Particelle UTM e ZPS in cui effettuare annualmente i rilevamenti dell'avifauna e relativo numero di stazioni.* 

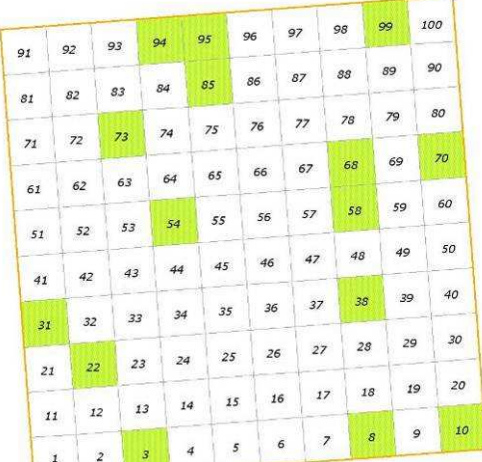

UL09

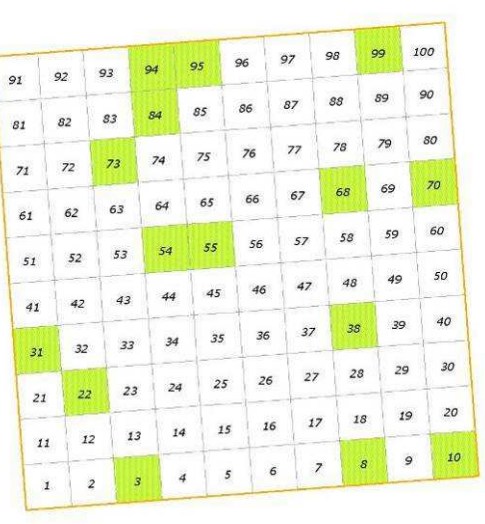

**UL57** 

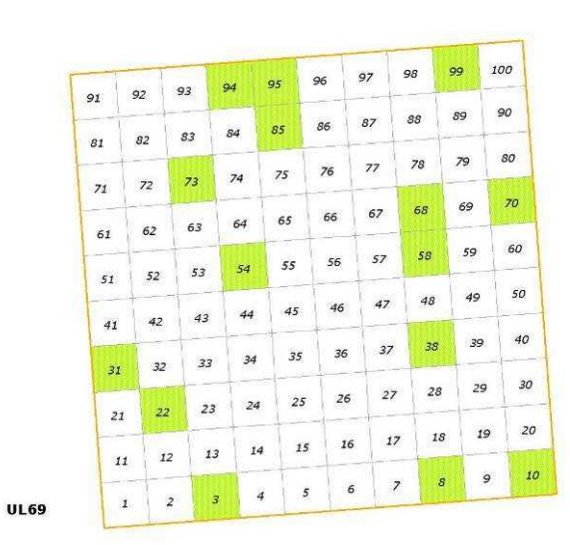

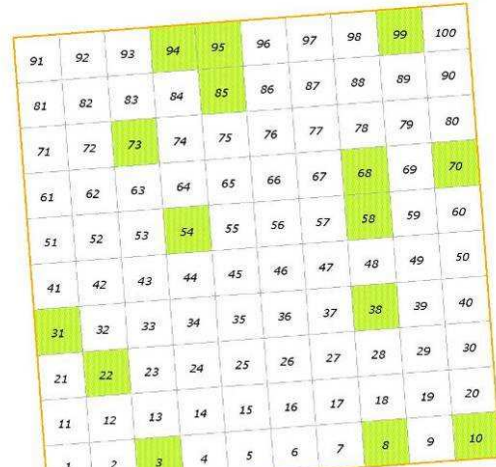

**UL48** 

 $\mathbf{1}$  $\overline{2}$  $\boldsymbol{s}$ 

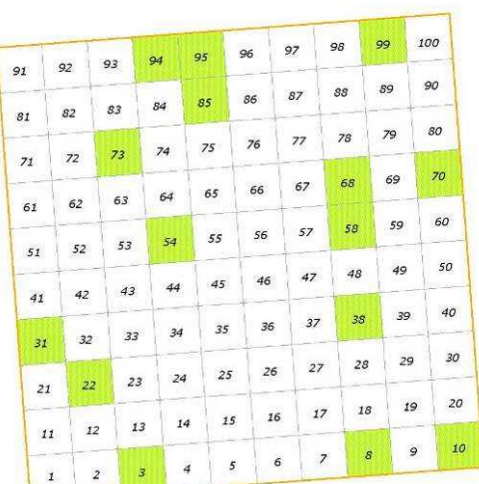

**UL59** 

|    |    | 92                |                  | 93        | 94 | 95             | 96 | 97 | 98               |                  | 99     | 100     |
|----|----|-------------------|------------------|-----------|----|----------------|----|----|------------------|------------------|--------|---------|
|    | 91 |                   |                  |           | 84 | 85             | 86 | 87 | ₹<br>88          |                  | 89     | 90      |
|    | 81 | 82                |                  | 83        |    |                |    |    |                  | 78               | $79\,$ | 80      |
|    | 71 | $\ensuremath{72}$ |                  | 73        | 74 | 75             | 76 | 77 |                  |                  |        |         |
|    | 61 | 62                |                  | 63        | 64 | 65             | 66 | 67 |                  | 68               | 69     | 70      |
| 51 | 52 |                   | 53               | 54        | 55 | 56             | 57 |    | 58               | 59               | 60     |         |
|    |    |                   | 43               | 44        | 45 | 46             | 47 |    | 48               | 49<br>55         | 50     |         |
|    | 41 | 42                |                  | 33        | 34 | 35             | 36 | 37 |                  | 38               | 39     | 40      |
|    | 31 |                   | 32               |           |    |                | 26 |    | 27               | ${\bf 28}$       | 29     | 30      |
|    | 21 |                   | 22               | 23        | 24 |                | 25 |    |                  |                  | 19     | 20      |
|    | 11 |                   | 12               | 13        | 14 | 15             |    | 16 | $17\,$           | 18               |        |         |
|    |    | $\pmb{1}$         | $\boldsymbol{2}$ | $\bar{s}$ |    | $\overline{4}$ | 5  | 6  | $\boldsymbol{7}$ | $\boldsymbol{s}$ |        | 10<br>9 |

*Figura 9. Distribuzione delle stazioni di rilevamento all'interno delle Particelle UTM: UL09, UL48, UL57, UL59, UL69, UM10.* 

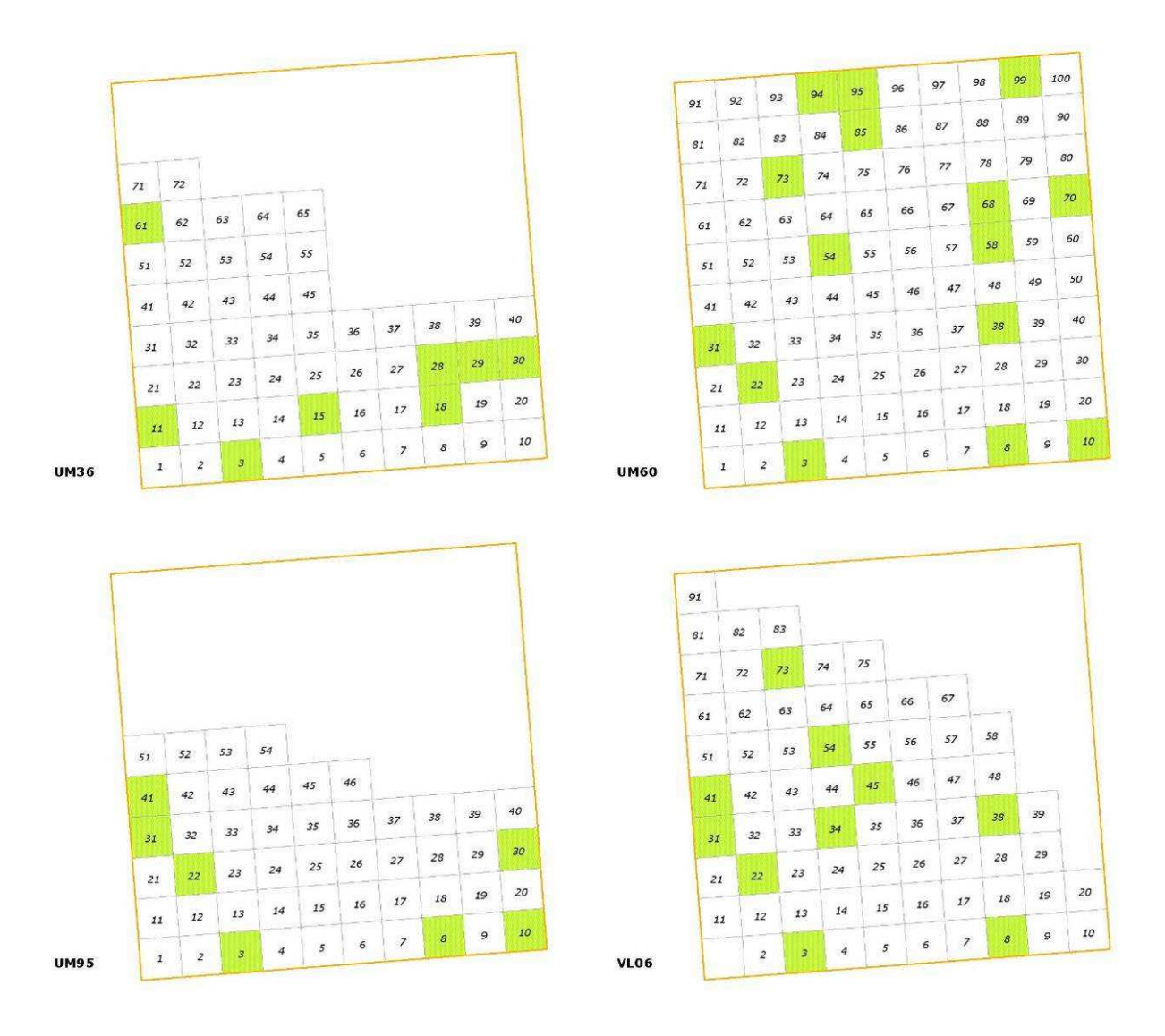

*Figura 10. Distribuzione delle stazioni di rilevamento all'interno delle Particelle UTM: UM36, UM60, UM95, VL06* 

Il reticolo UTM che identifica le particelle è sovrapponibile, eventualmente mediante apposita trasformazione di sistema di coordinate, a qualunque cartografia digitale (tavolette IGMI, cartografie regionali). Si sottolinea che le particelle UTM non coincidono con le singole tavolette IGMI o con i singoli tagli della eventuale cartografia regionale. Un esempio di sovrapposizione tra le particelle UTM e la cartografia IGMI (tavolette 1:25.000) è illustrato nella Figura 11.

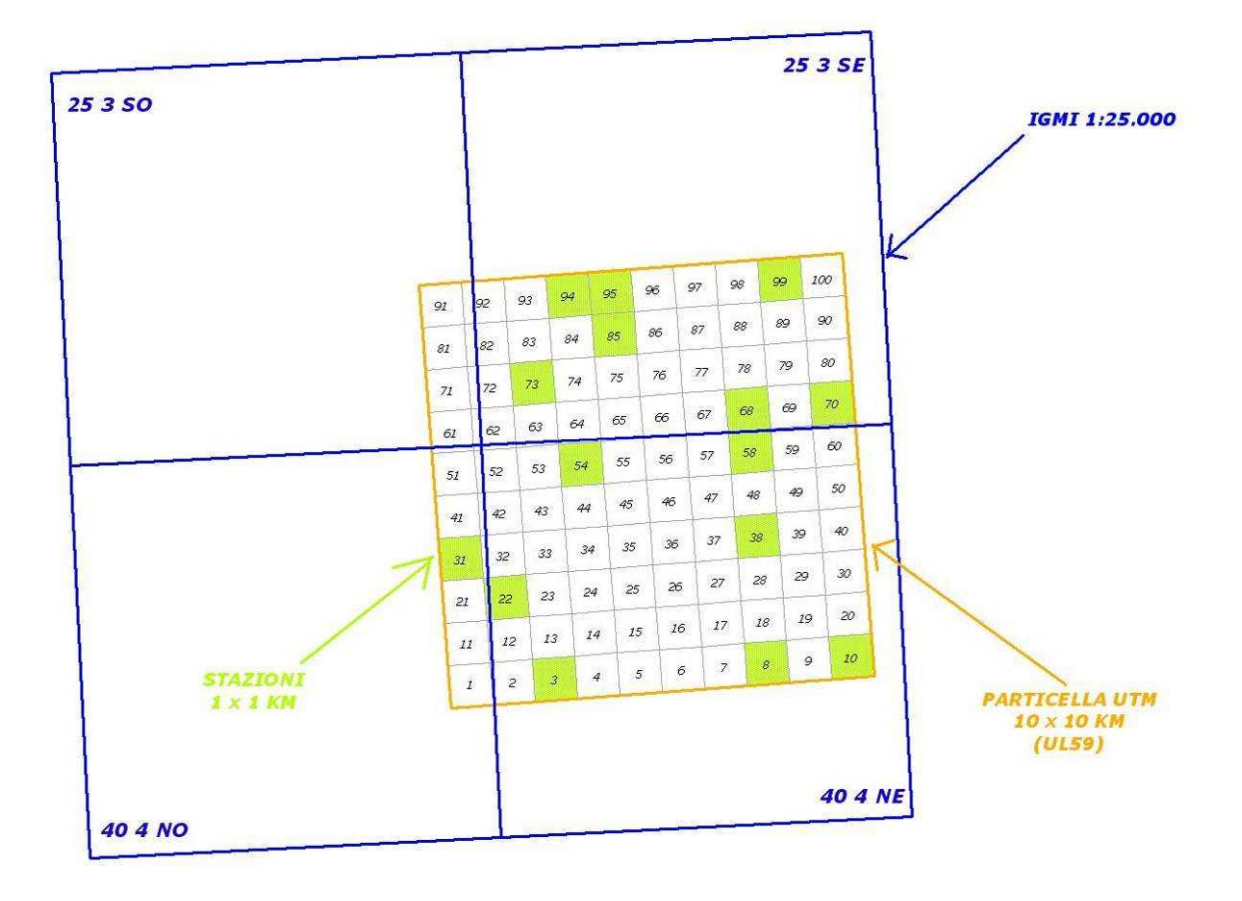

*Figura 11. Esempio di sovrapposizione tra la particella UTM 10x10 km WF80 e la cartografia IGMI (tavolette 1:25.000).* 

Un esempio di localizzazione delle stazioni di rilevamento, sulla base della cartografia IGMI (tavolette 1:25.000) è mostrato in Figura 12.

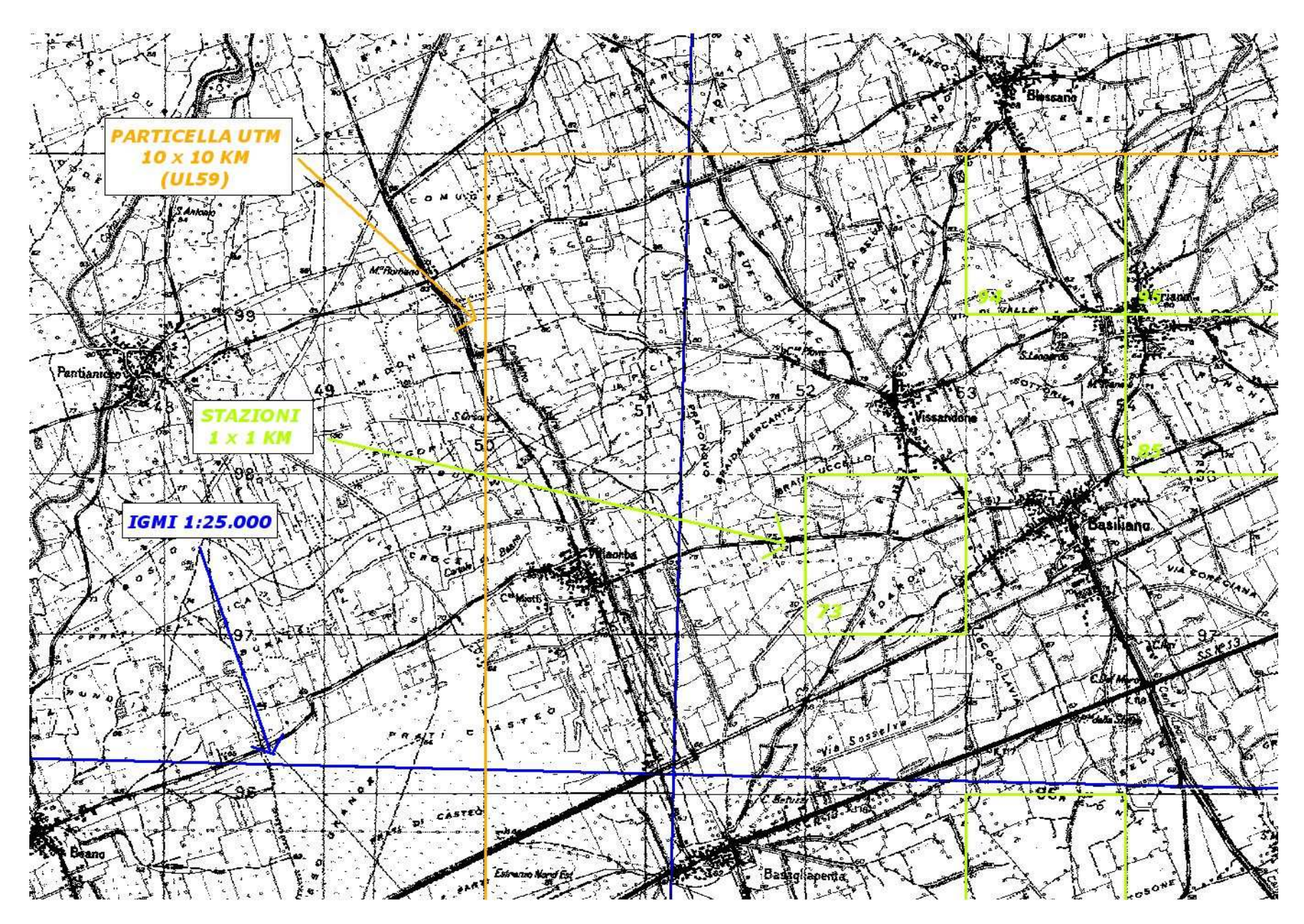

*Figura 12. Esempio di localizzazione delle stazioni di rilevamento, sulla base della cartografia IGMI (tavolette 1:25.000)*

# **4. SELEZIONE DEI DATI PER L'ANALISI**

La definizione degli andamenti di popolazione delle specie di ambiente agricolo è stata realizzata utilizzando i dati relativi a 10 particelle UTM 10x10 km e 8 Siti della Rete Natura 2000, illustrate nella Figura a e 13b, che si riferiscono complessivamente a 597 punti d'ascolto, suddivisi negli anni 2000-2009 come indicato nella Figura 14.

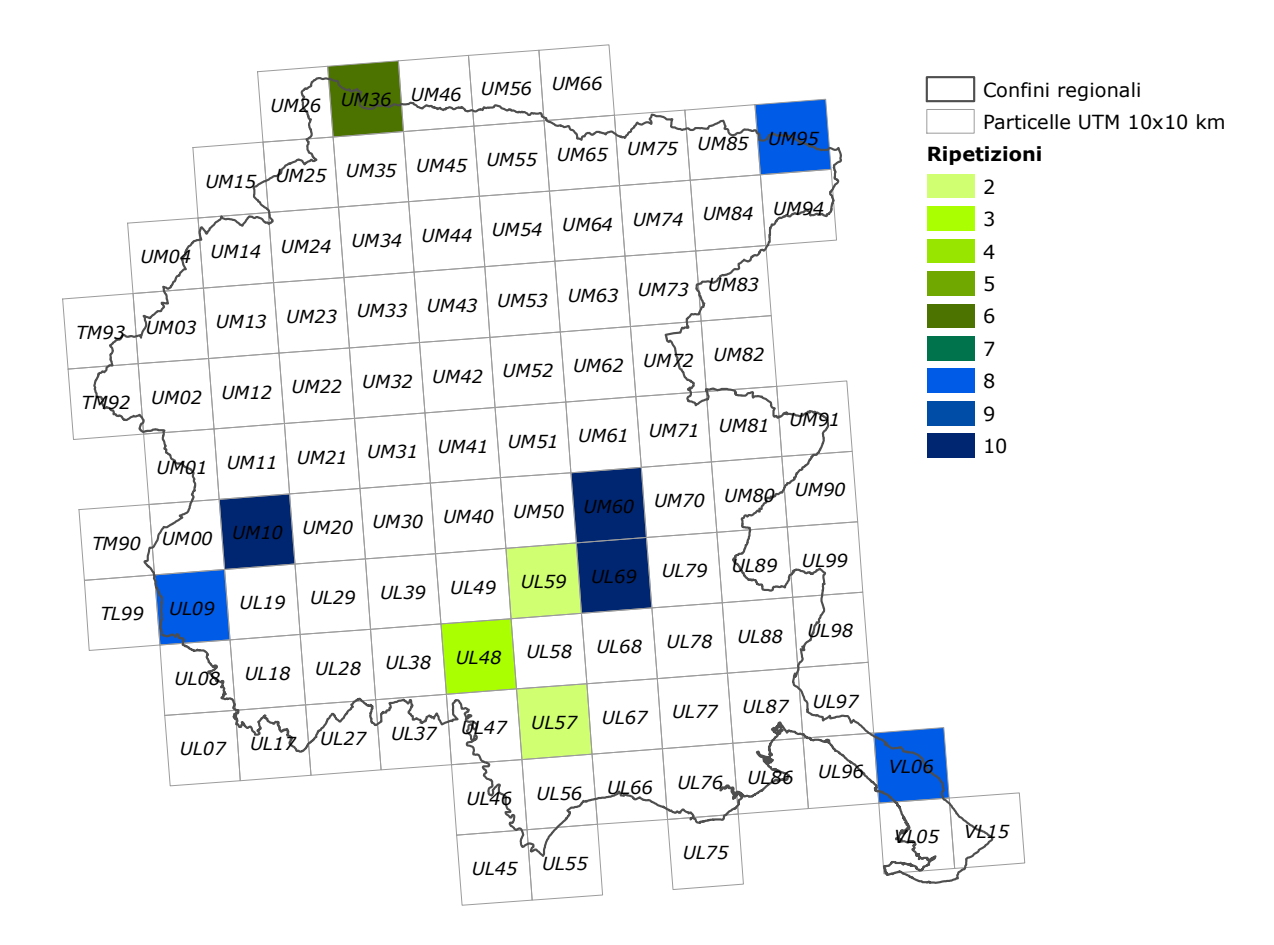

*Figura 13a Particelle UTM 10x10 km utilizzate, congiuntamente alle ZPS, nel calcolo degli andamenti delle specie tipiche di ambiente agricolo e dell'andamento del Farmland Bird Index.* 

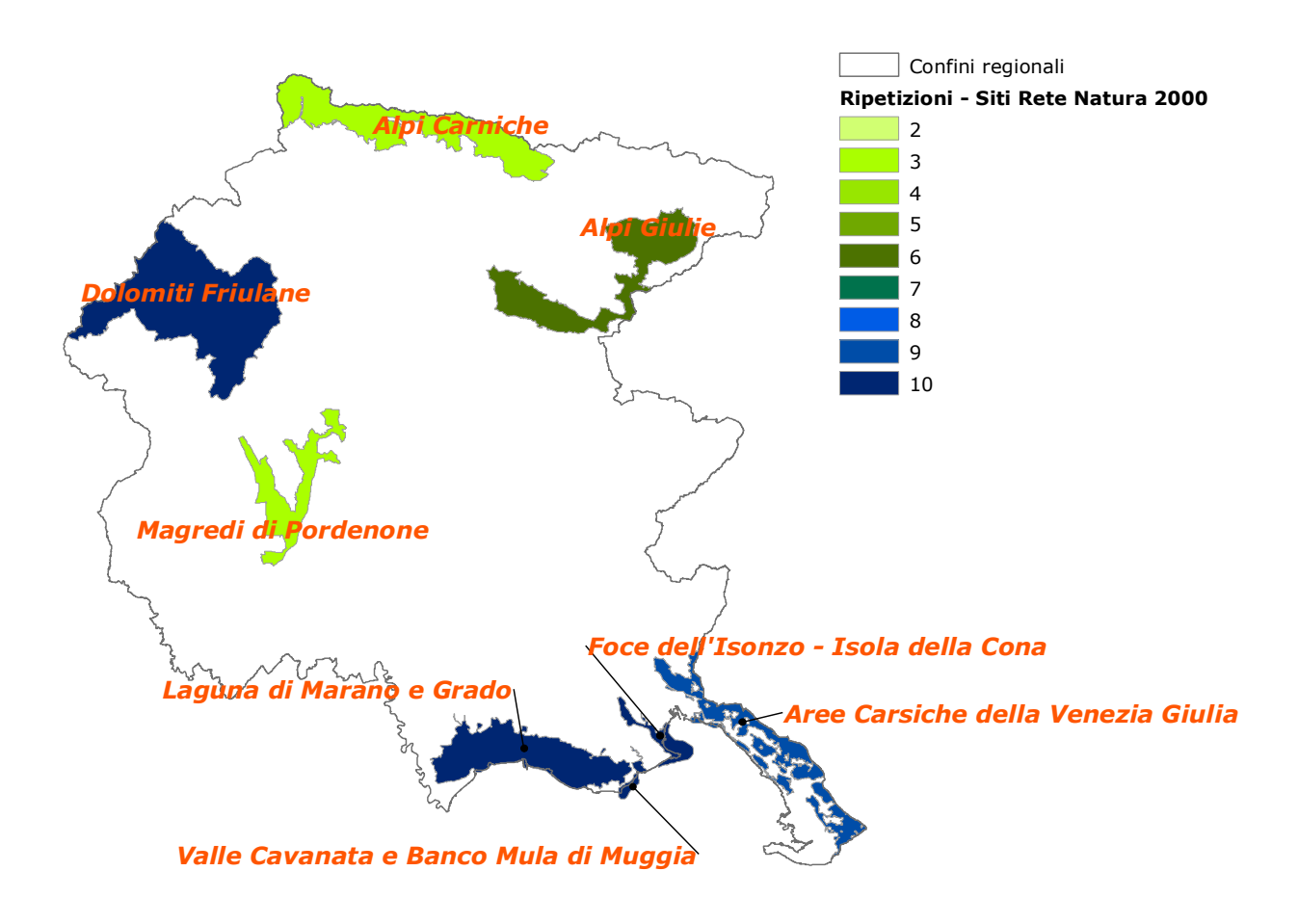

*Figura 13b. Zone di Protezione Speciale (ZPS) utilizzate, congiuntamente alle particelle UTM 10x10 km, nel calcolo degli andamenti delle specie tipiche di ambiente agricolo e dell'andamento del Farmland Bird Index.* 

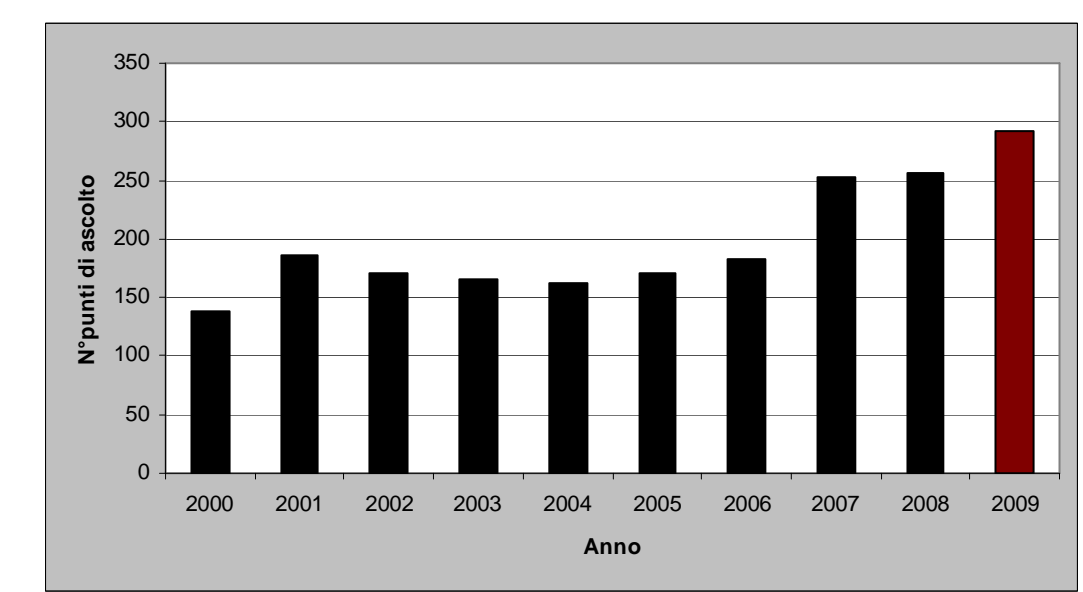

*Figura 14. Numero complessivo i rilevamenti per anno (punti d'ascolto) considerati nelle analisi degli andamenti delle specie tipiche degli ambienti agricoli.* 

# **5. TENDENZE DI POPOLAZIONE DELLE SPECIE SELEZIONATE**

Per ciascuna delle 33 specie selezionate, sono stati calcolati gli indici annuali di popolazione e la tendenza generale mediante il software TRIM (Pannekoek & van Strien 2001; van Strien & Pannekoek 2001), come raccomandato dall'EBCC.

I dati raccolti nella stagione di nidificazione 2009 con il contributo del Ministero per le Politiche Agricole Alimentari e Forestali, congiuntamente a quelli già presenti nella banca dati del progetto Mito2000 relativi al periodo 2000-2006 (in Friuli Venezia Giulia i dati del progetto Mito2000 sono stati raccolti grazie al coordinamento del Dott. Fabrizio Florit e di Roberto Parodi), consentono di definire con certezza, al momento attuale, le tendenze in atto di 16 specie sulle 33 considerate (Tabella 9 e Figura 15). Nove specie mostrano una diminuzione significativa: Rondine, Cutrettola, Storno, Passera mattugia, Verzellino e Verdone, marcato per Cappellaccia, Allodola e Passera d'Italia. Inoltre, è stato possibile determinare la tendenza in atto di altre sette specie: Colombaccio e Tortora selvatica appaiono in incremento marcato, Usignolo, Canapino e Cornacchia grigia in incremento moderato, mentre Rigogolo e Gazza le popolazioni possono essere considerate stabili.

Per alcune delle specie analizzate non risulta possibile identificare una tendenza in atto. Tuttavia, la maggiore regolarità del numero di particelle rilevate ogni anno, comporta, rispetto ad altre regioni, che il numero di tali specie sia inferiore. Alcune di queste specie sono, inoltre, caratterizzate da oscillazioni ampie. È probabile che tale fenomeno sia da imputare parzialmente al diverso numero di rilevamenti effettuati nei diversi anni del periodo considerato e, per alcune specie, alla loro scarsa diffusione nelle aree monitorate. Quattro delle specie considerate presentano mediamente con un basso numero di coppie, come si può evincere dalla Tabella 3. Per queste specie rare la probabilità di rilevamento è spesso legata a fattori casuali, inoltre l'indice di popolazione è soggetto ad ampie fluttuazioni stocastiche (anche a fronte di variazioni numeriche modeste), di conseguenza l'analisi degli andamenti di tali specie potrebbe portare a risultati di difficile interpretazione. E' possibile che i numeri relativi a tali specie aumentino nei prossimi anni in conseguenza dell'ampliamento dell'area censita. In caso contrario, si verificherà l'opportunità di mantenere o meno queste specie nella lista che porta alla definizione del *Farmland Bird Index*.

A pagina 33 sono riportati gli andamenti delle 31 specie per le cui popolazioni è possibile definire un andamento, nella Figura 15 è mostrata la suddivisione delle specie secondo le tendenze in atto, mentre nelle seguente Tabella 9 sono riassunti i dati salienti delle tendenze di ciascuna specie. Il 9,7% delle specie mostra una diminuzione marcata, mentre il 19% delle specie mostra una diminuzione moderata.

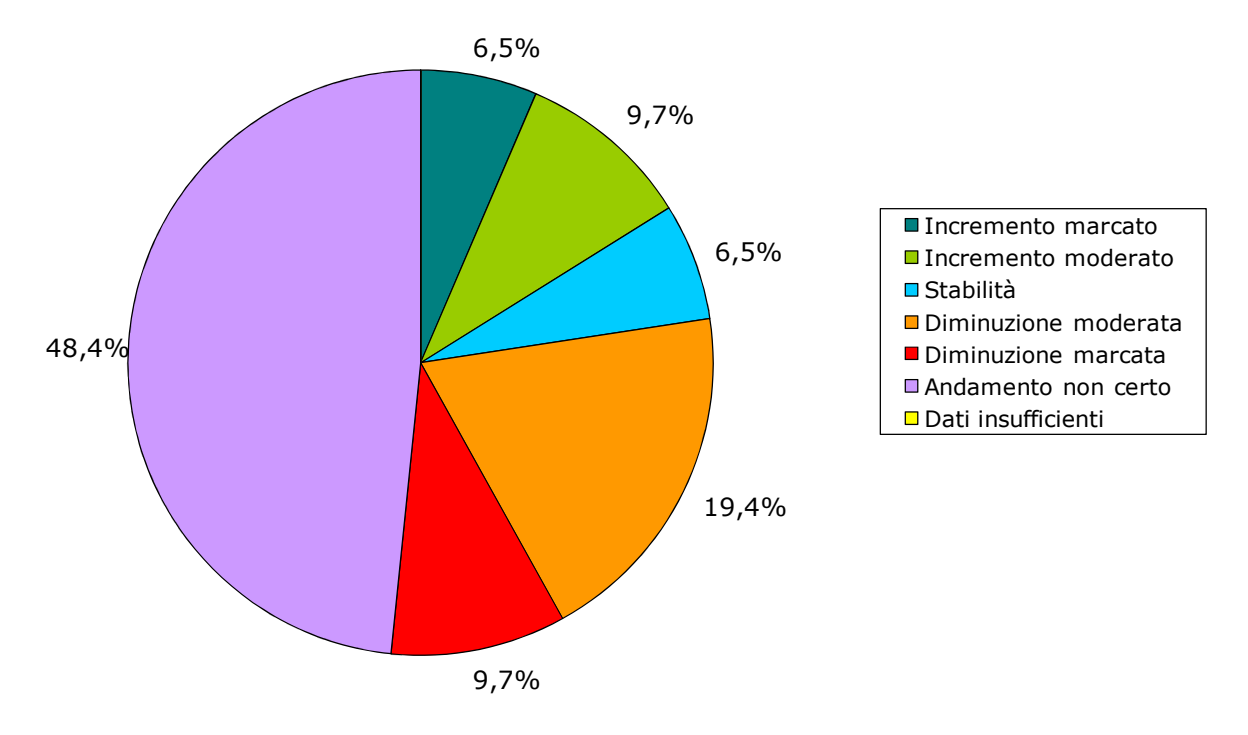

*Figura 15 Suddivisione delle specie secondo le tendenze in atto (periodo 2000-2009).* 

*Tabella 9. Andamento in atto, calcolato per il periodo 2000-2009, variazione media annua, differenza (∆) dell'indice di popolazione tra il 2000 e il 2009*, *significatività (\* = p<0,05; \*\* = p<0,01) degli andamenti e numero totale (nei nove anni di rilevamento) di coppie delle specie tipiche di ambiente agricolo rilevate e utilizzate nel calcolo del Farmland Bird Index.* 

*Sono evidenziati in giallo i valori inferiori a 50 coppie, corrispondenti ad una media di meno di 5 coppie rilevate per anno.* 

*I colori della colonna Andamento corrispondono a quelli del grafico illustrato in Figura 15.* 

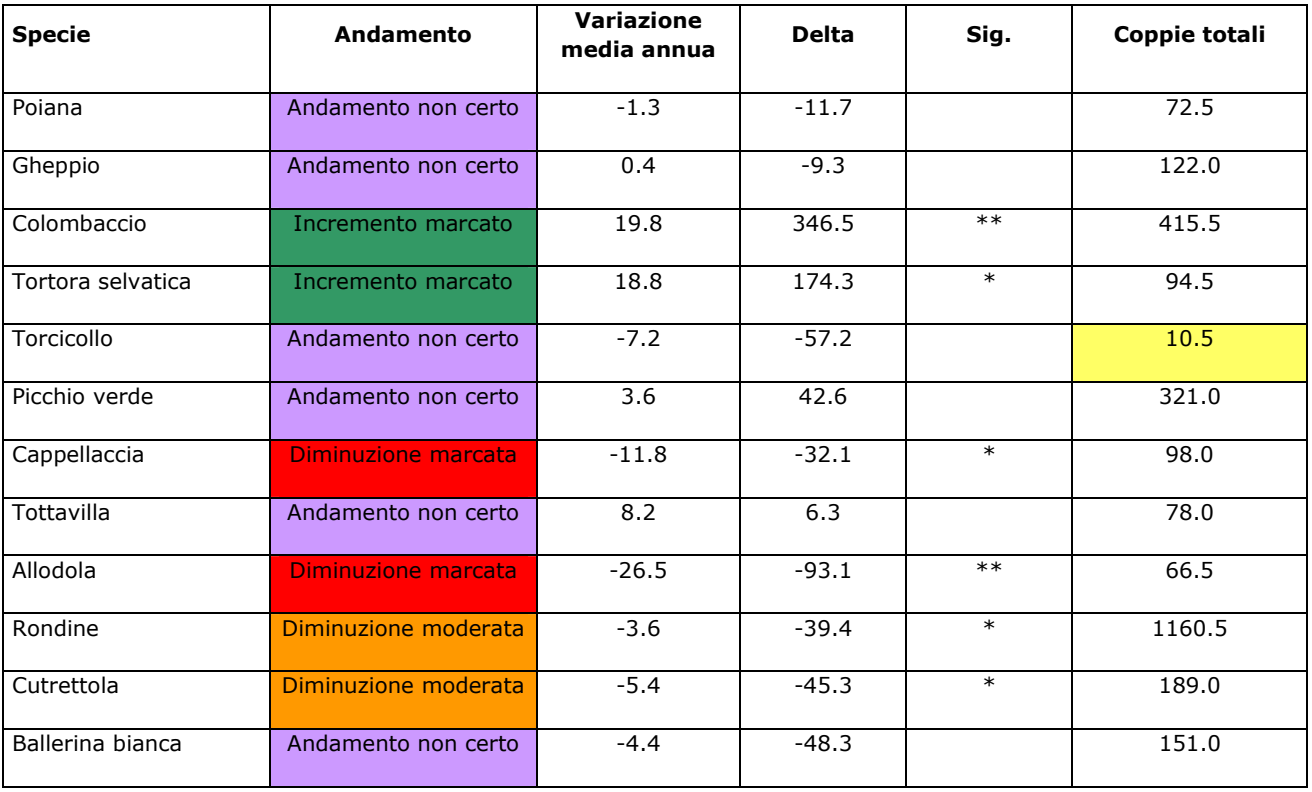

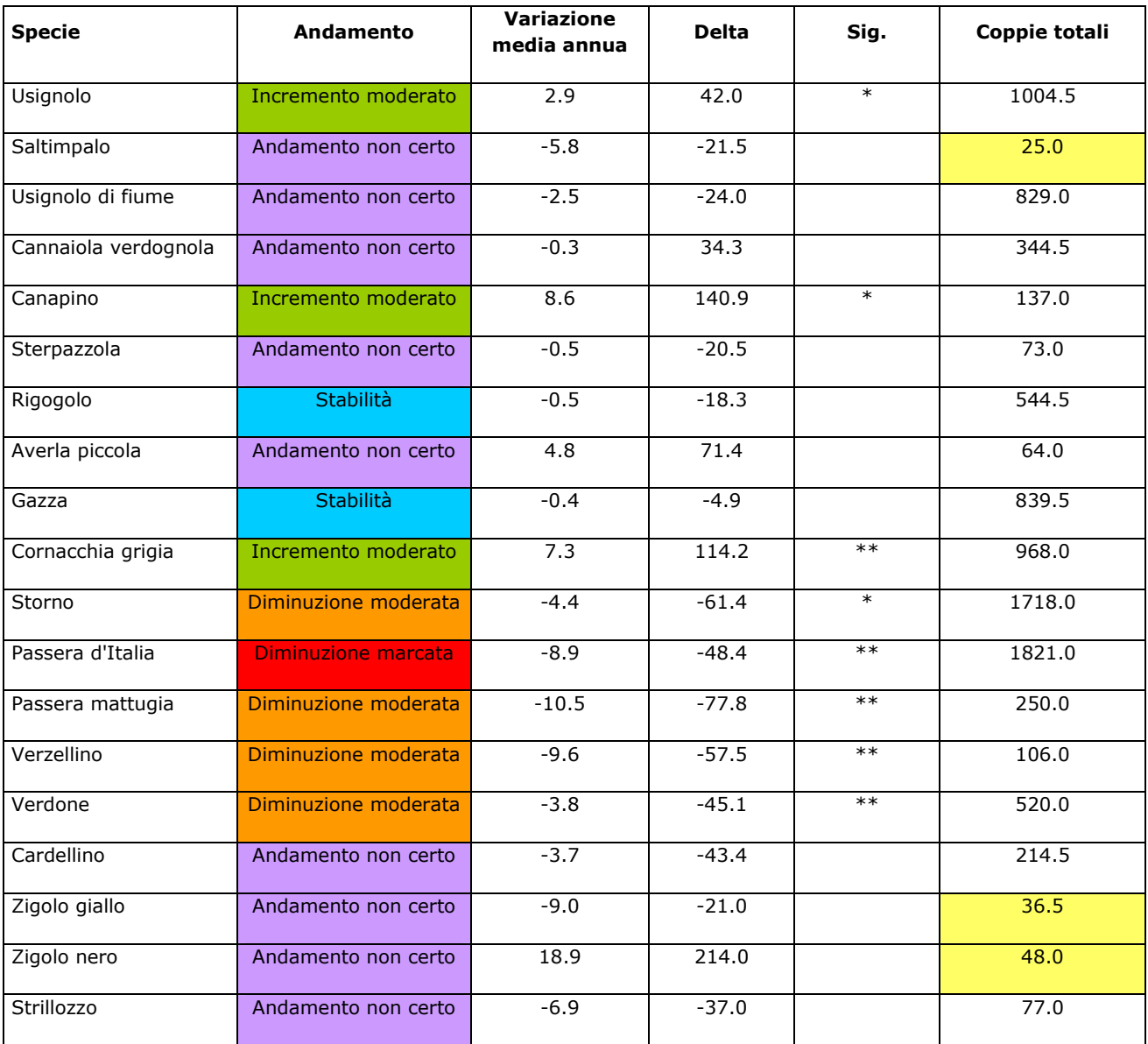

# **6. IL** *FARMLAND BIRD INDEX* **ELABORATO PER IL FRIULI VENEZIA GIULIA NEL DECENNIO 2000 - 2009**

Le specie di ambiente agricolo mostrano complessivamente una diminuzione, tra il 2000 e il 2009, pari al 17,2% (Figura ). Tale diminuzione è dovuta, in gran parte all'andamento negativo delle nove specie che mostrano una tendenza significativa al decremento (moderato per Rondine, Cutrettola, Storno, Passera mattugia, Verzellino e Verdone, marcato per Cappellaccia, Allodola e Passera d'Italia) e in parte alle specie che, pur non presentando degli andamenti certi, sembrano comunque evidenziare una diminuzione numerica – seppure non significativa dal punto di vista statistico – delle popolazioni regionali.

L'andamento dell'FBI regionale è caratterizzato da lievi oscillazioni comprese all'incirca tra il valore 100 (valore iniziale) e il valore 80. L'indicatore raggiunge il suo valore massimo nel 2004 (104,1), mentre il valore minimo è stato calcolato nel 2009.

#### **FBI -** *Farmland Bird Index* **Friuli Venezia Giulia**

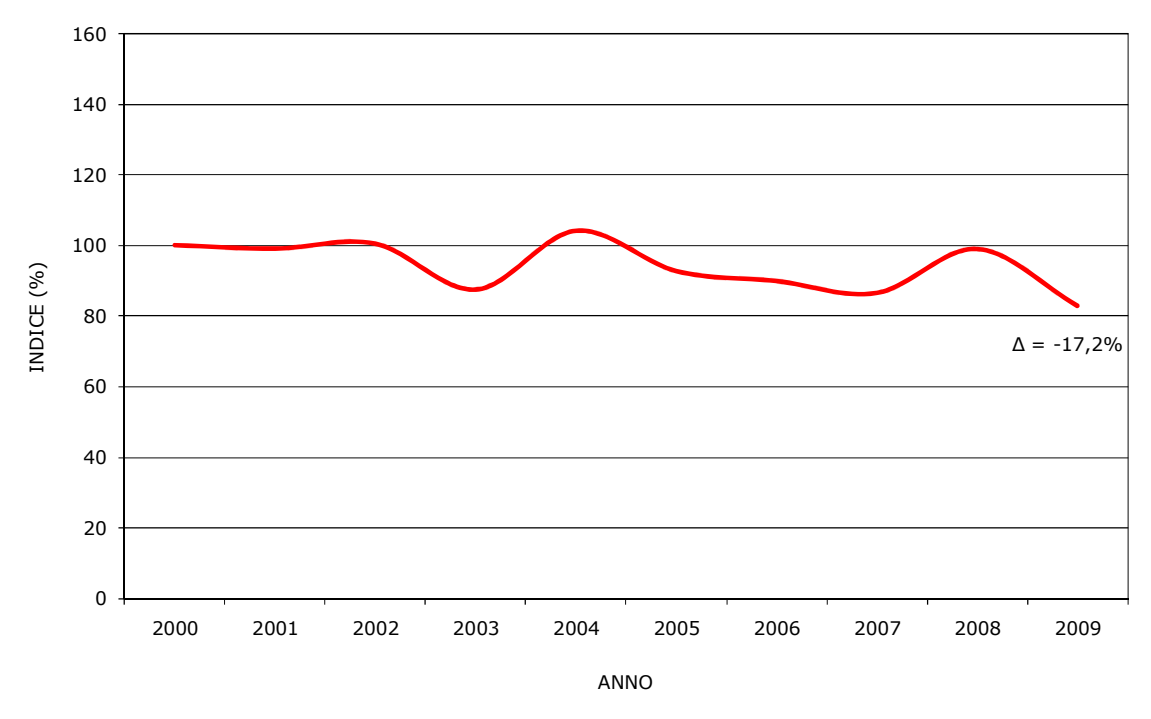

*Figura 16 Andamento del Farmland Bird Index nel periodo 2000-2009.* 

I valori del *Farmland Bird Index*, calcolati per il periodo 2000-2009, sono riportati, suddivisi per anno, nella Tabella 10. Poiché l'indice viene ricalcolato annualmente sulla base dei nuovi dati aggiunti, i valori assunti per ogni stagione di nidificazione possono differire da quelli calcolati in precedenza (2000-2007).

Il proseguimento del monitoraggio dovrebbe consentire, nel tempo, di meglio definire le tendenze in atto delle singole specie e di conseguenza di rendere anche più affidabile l'indicatore FBI.

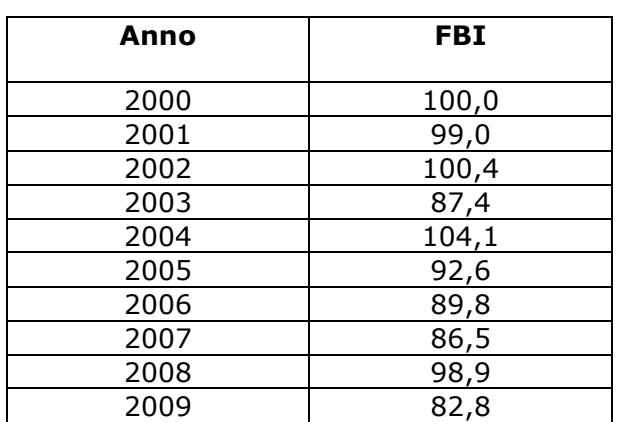

*Tabella 10 Valori assunti dal Farmland Bird Index in Friuli Venezia Giulia nel periodo 2000-2009.* 

# **7. ANDAMENTI DI DETTAGLIO DELLE SPECIE SELEZIONATE**

Nella Figura 17, sono riportati in forma grafica gli andamenti delle 31 specie delle quali è stato possibile calcolare l'andamento. Per ciascuna specie è riportato l'indice annuale di popolazione, relativamente al primo anno di indagine (per il quale l'indice vale 1), calcolato dal software TRIM riguardo ai dati immessi, interpolando i dati mancanti ("imputed data"). Per ciascuna specie è indicato anche il tasso di variazione annuale in termini percentuali (∆). Le specie sono riportate in ordine sistematico.

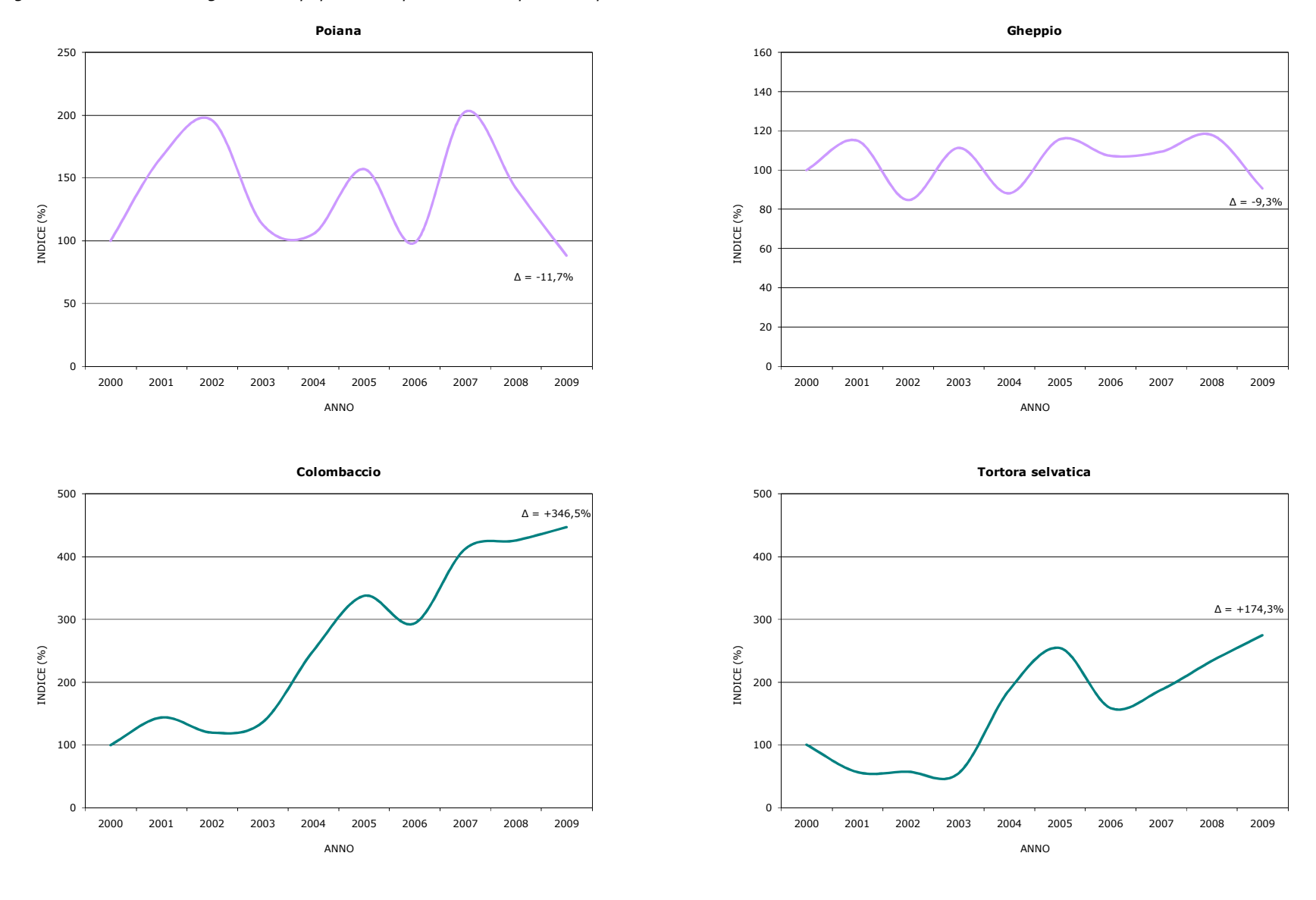

*Figura 17. Andamento degli indici di popolazione per ciascuna specie nel periodo 2000-2009 in Friuli Venezia Giulia.* 

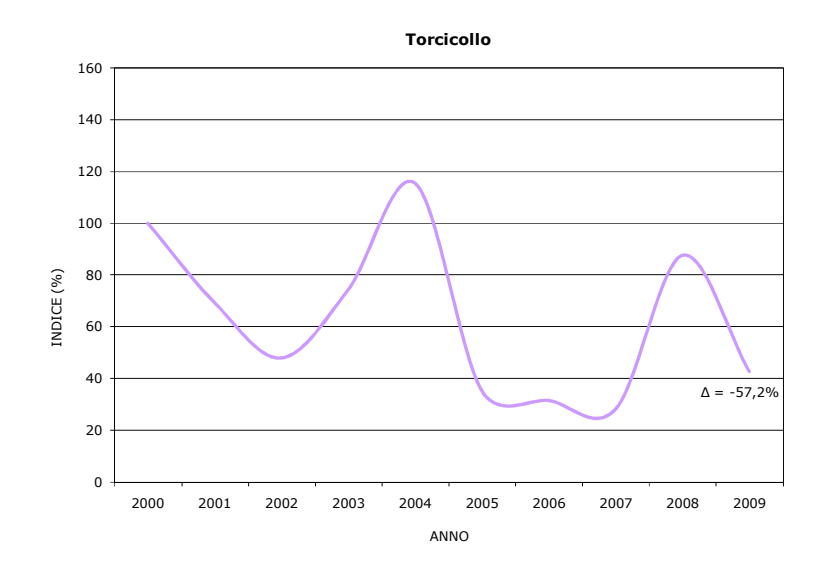

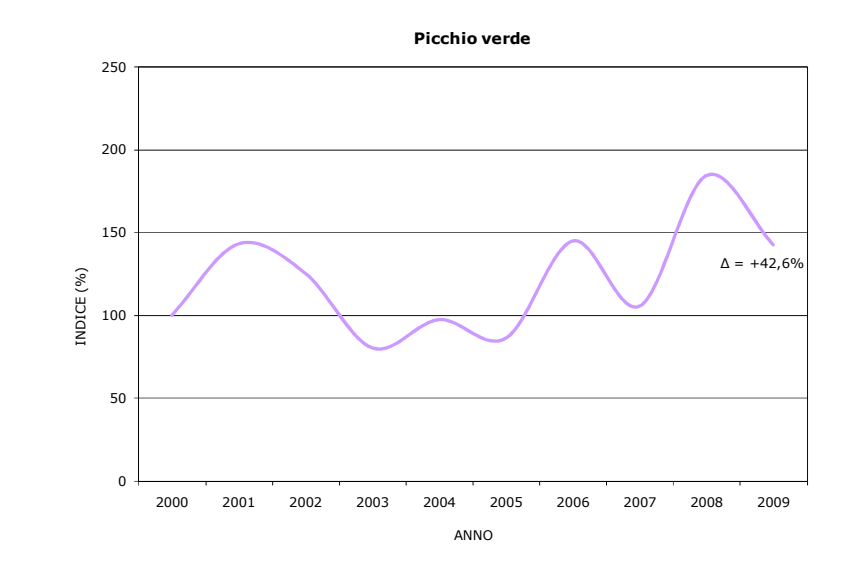

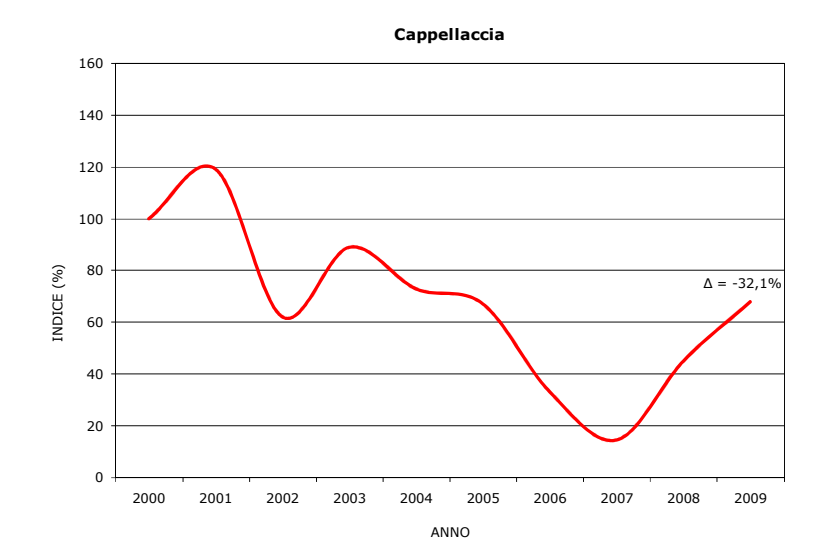

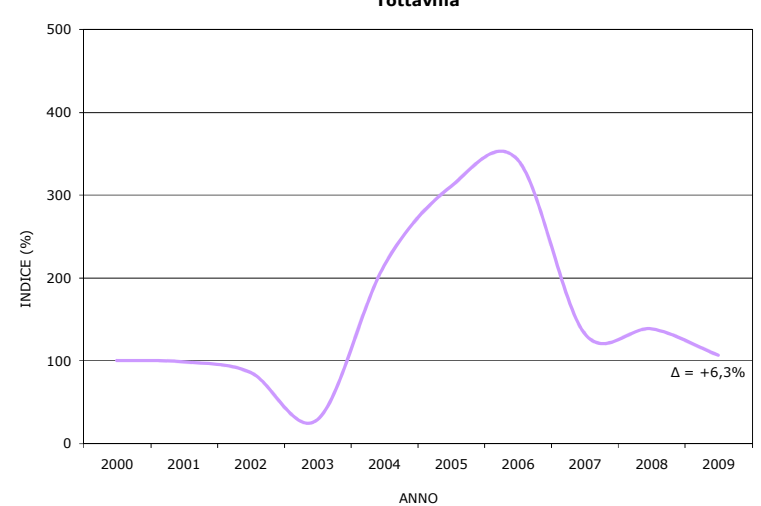

**Tottavilla**

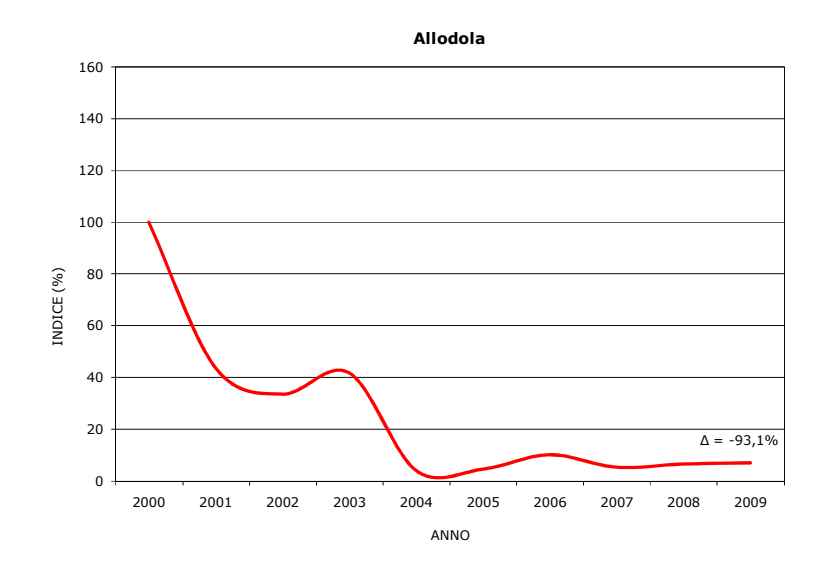

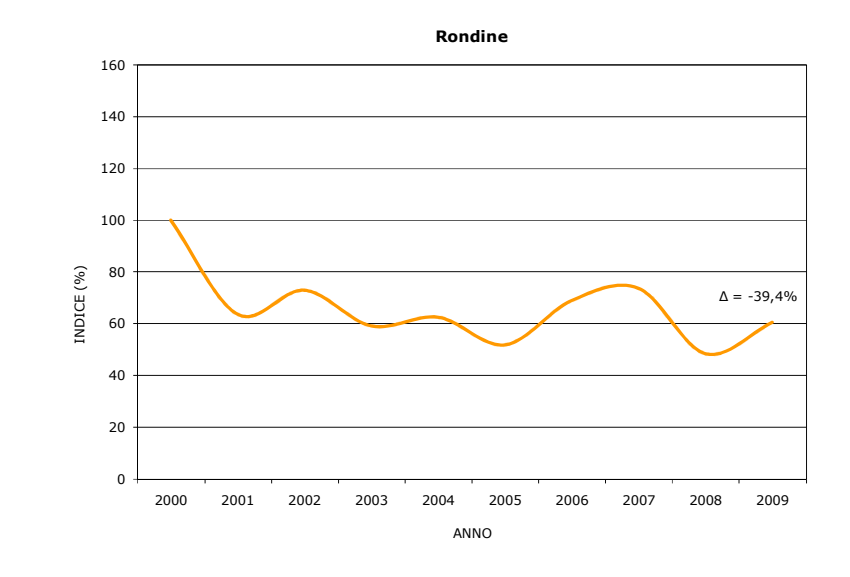

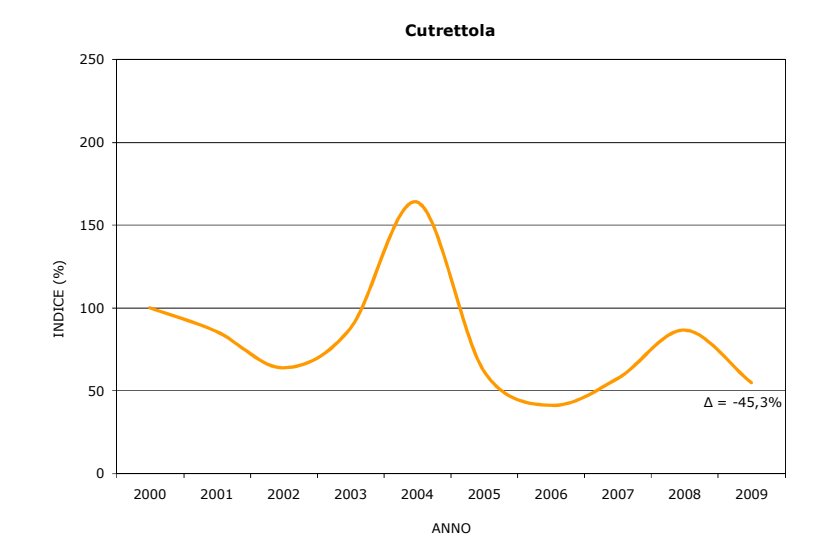

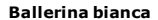

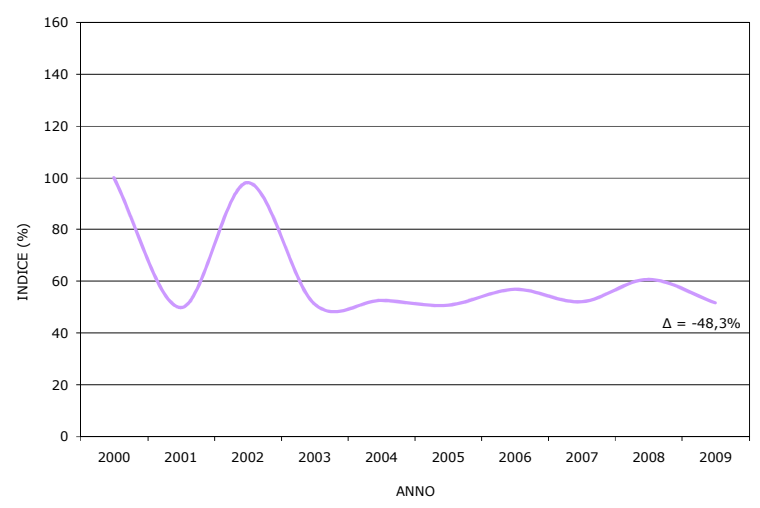

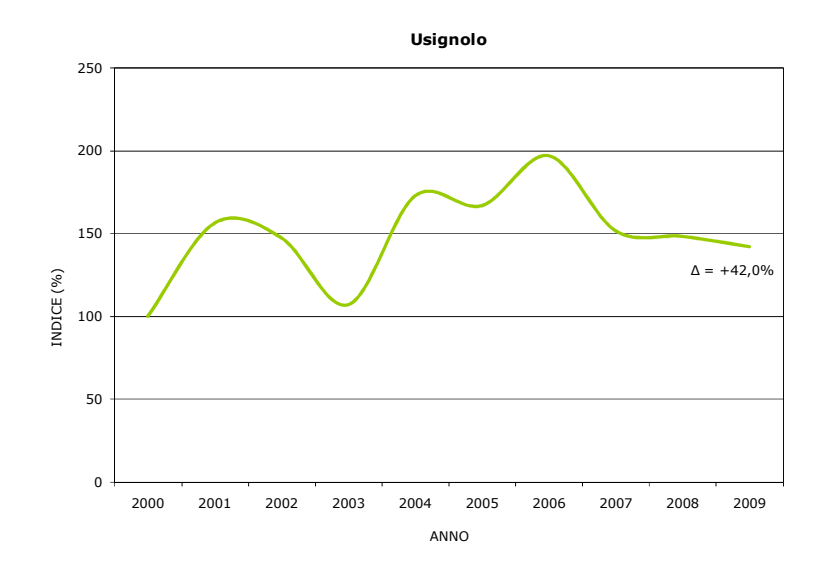

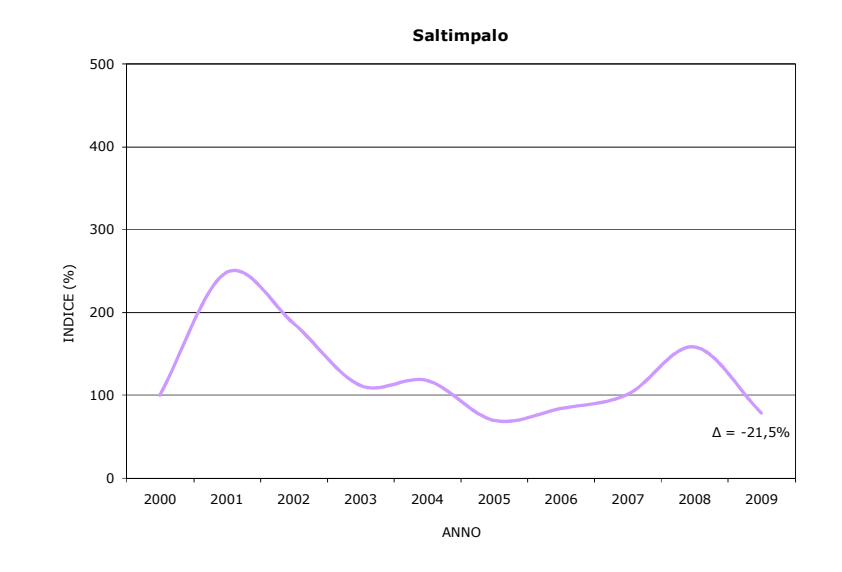

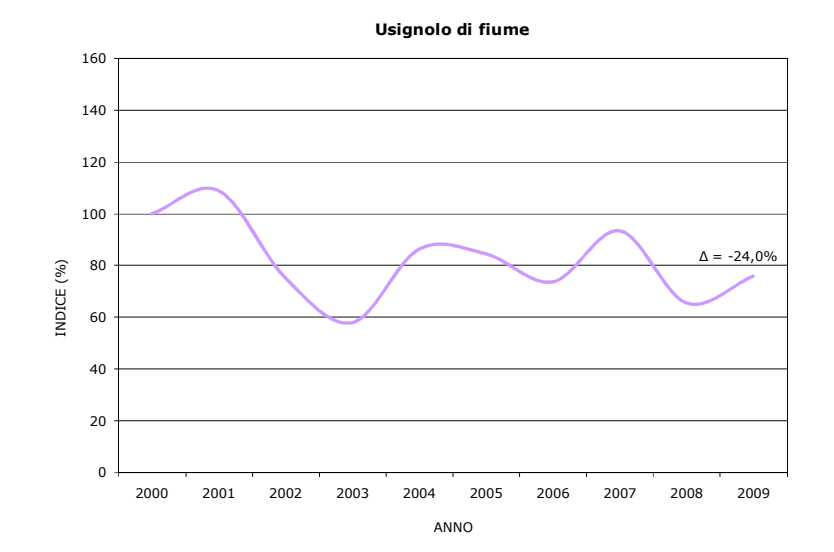

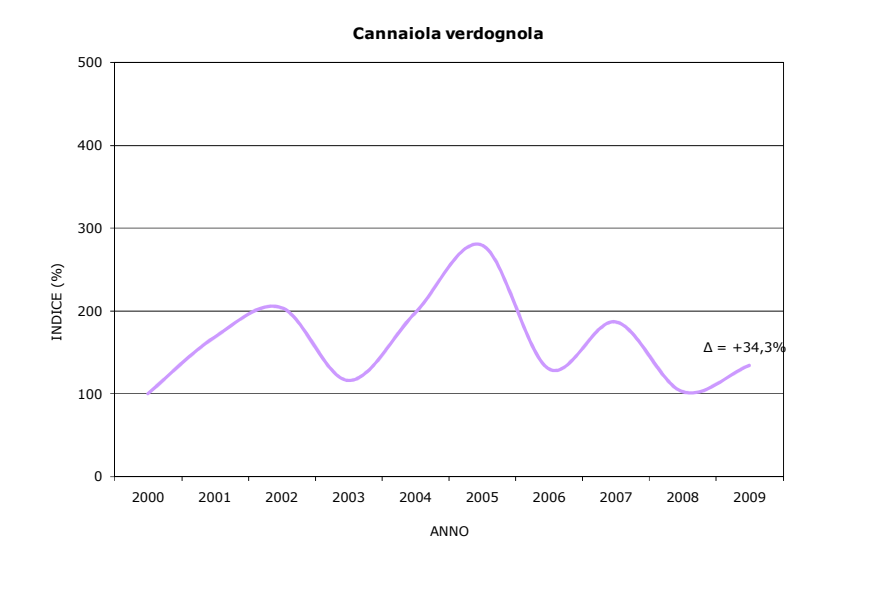

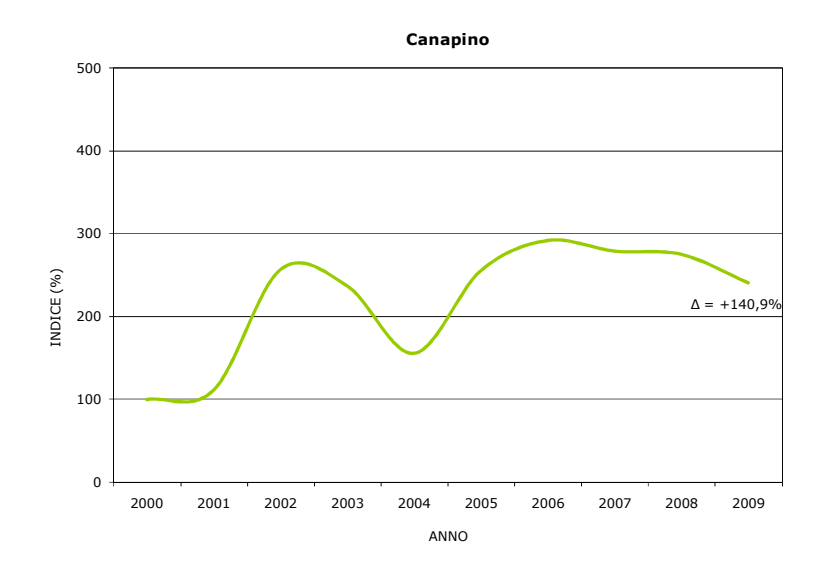

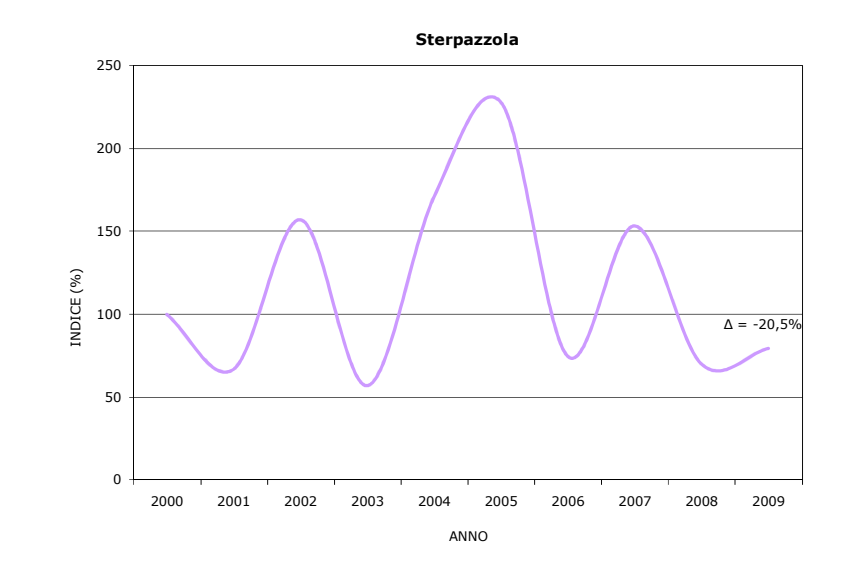

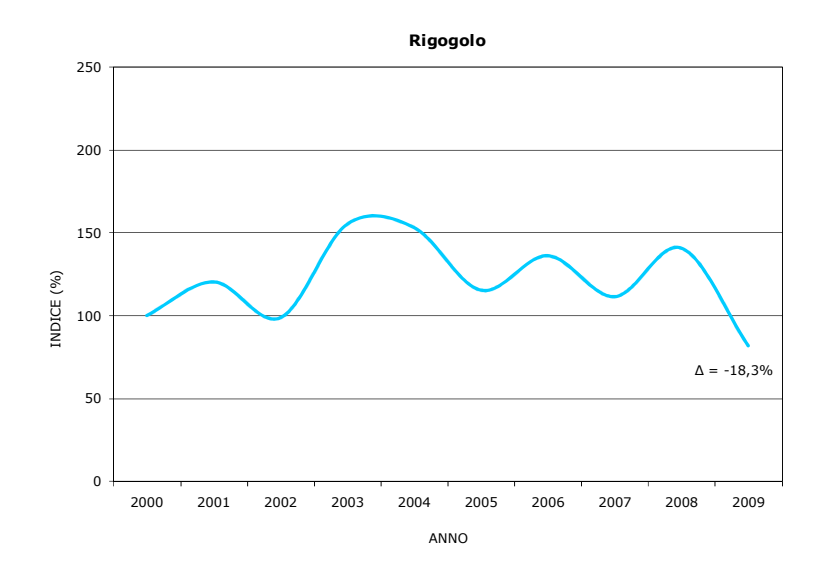

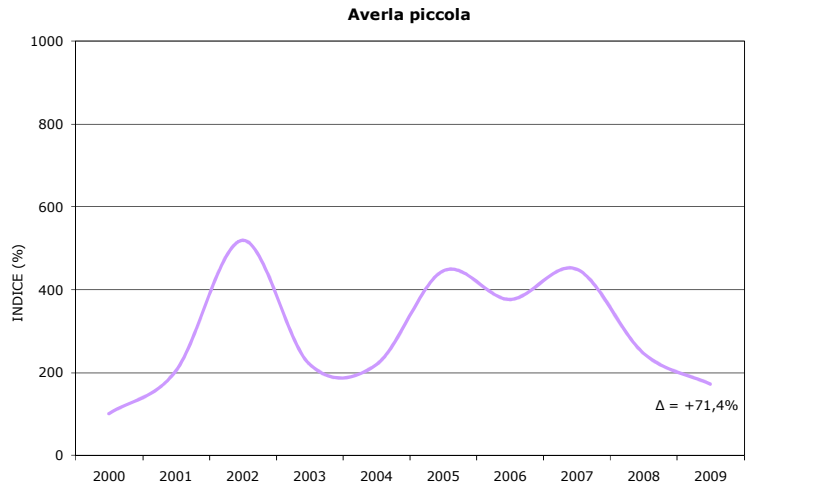

ANNO

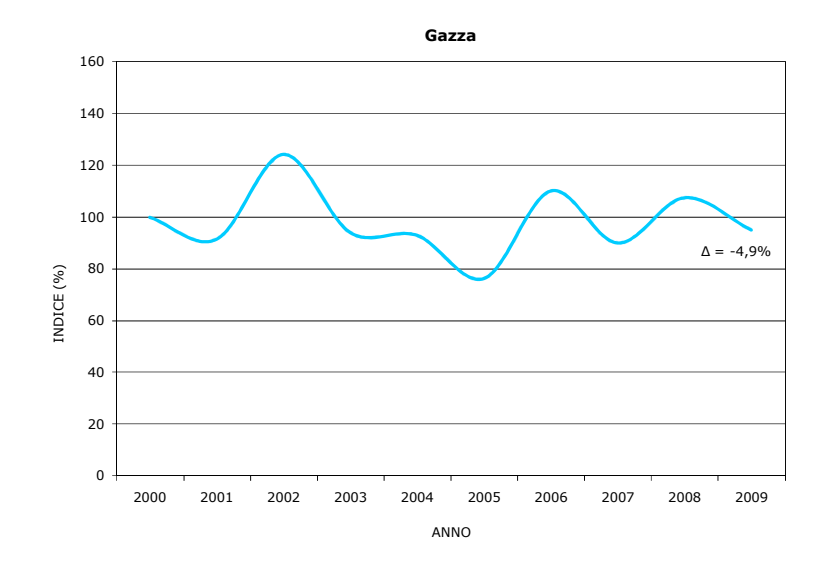

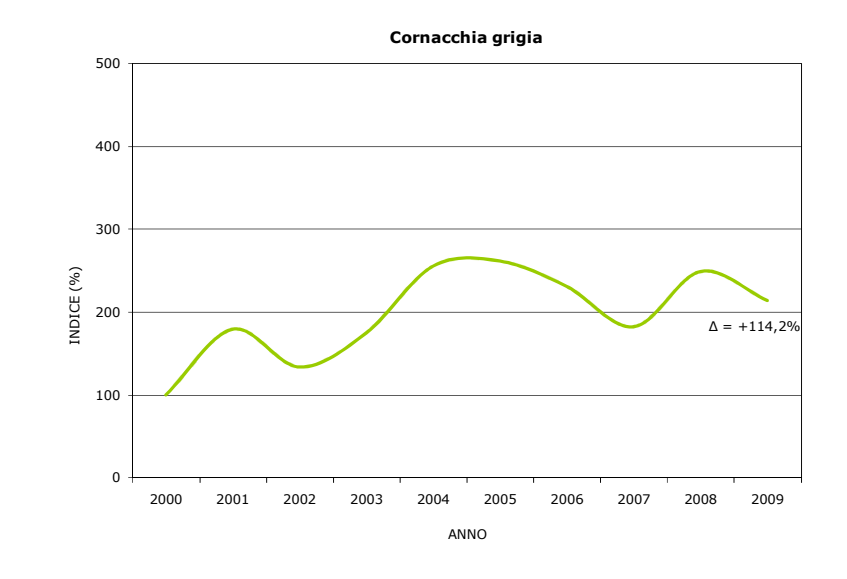

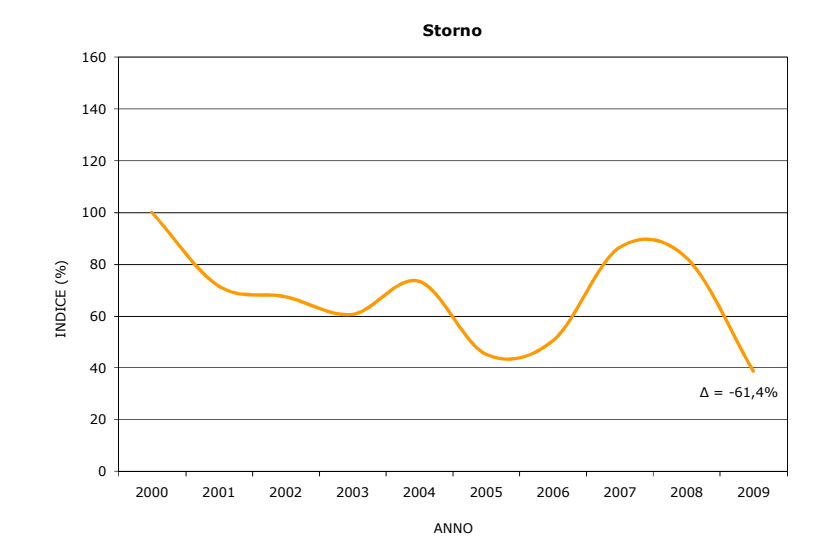

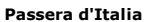

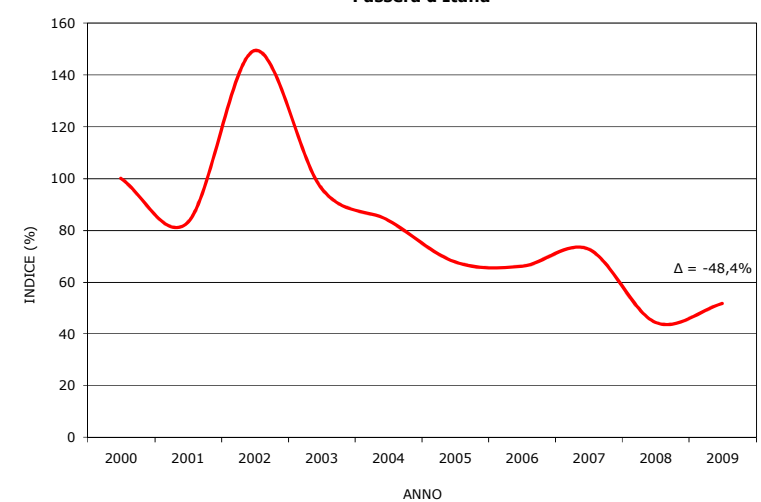

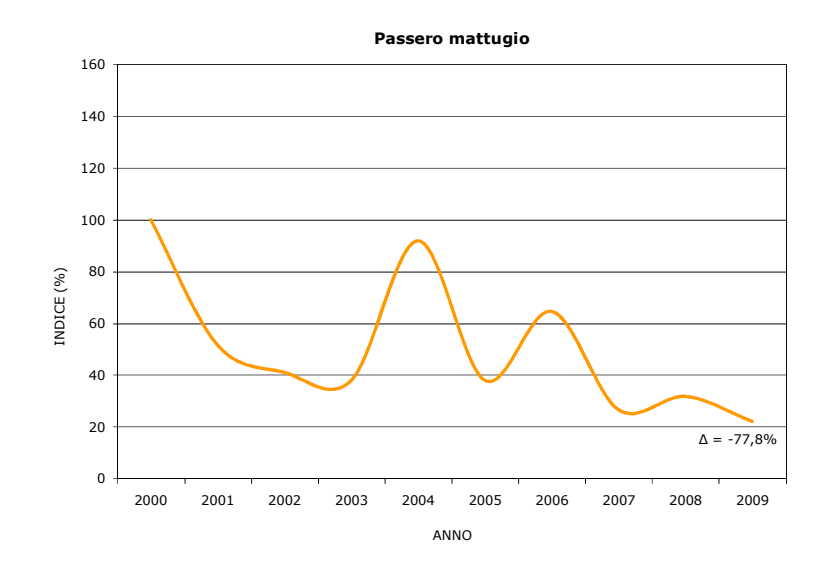

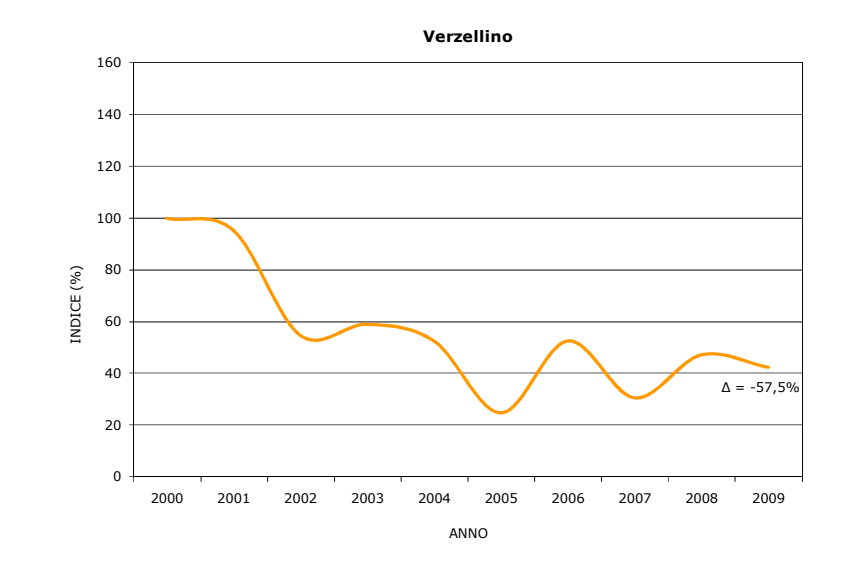

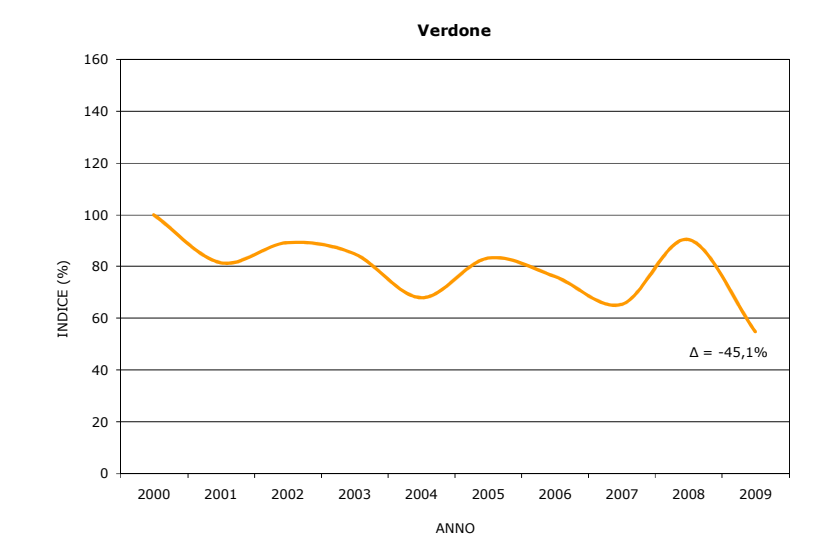

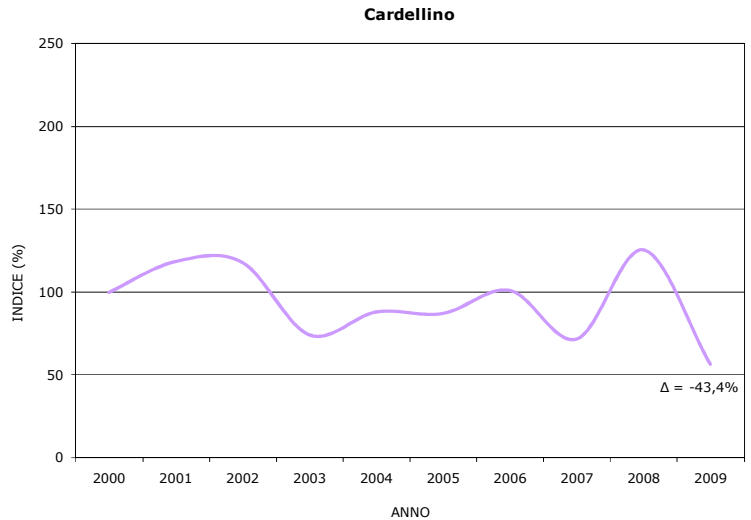

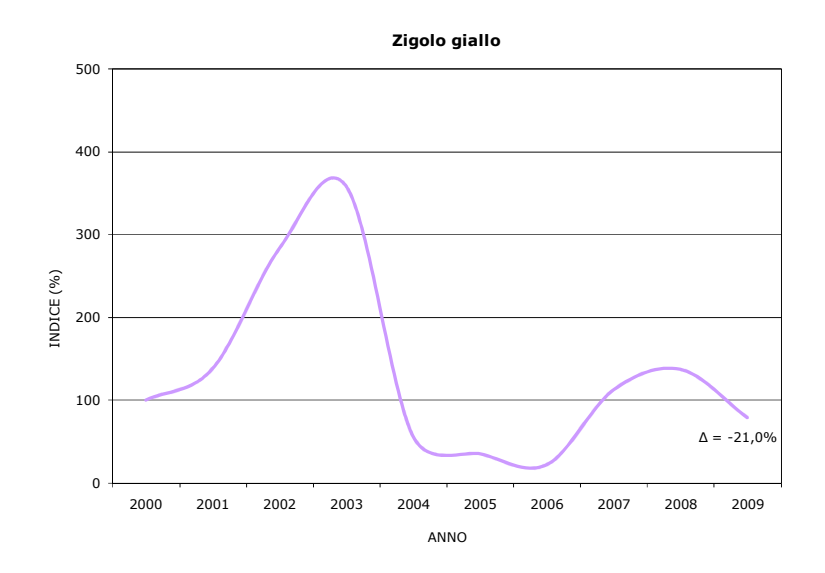

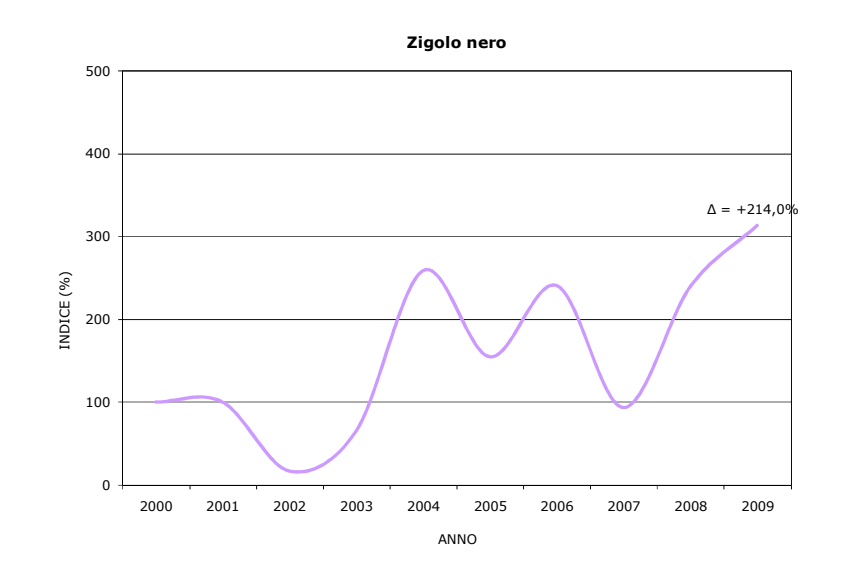

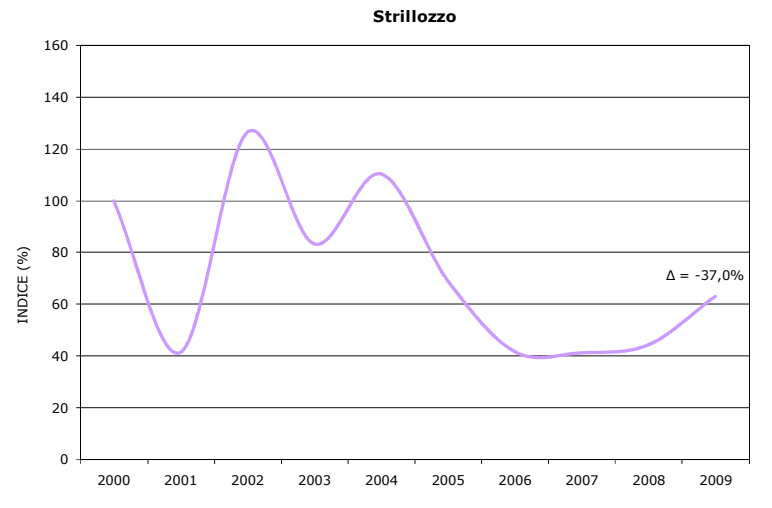

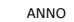

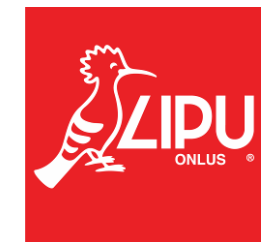